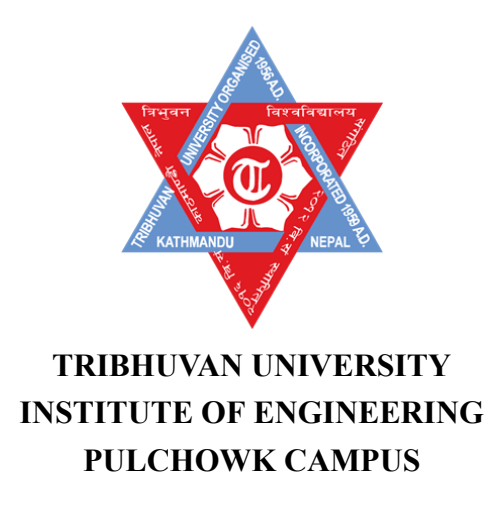

### **B-12-BME-2018/2023**

# **USING DEAL.II FOR STRUCTURAL ANALYSIS OF A MEDICAL OXYGEN CYLINDER**

BY: HIMAL KUMAR RANA MAGAR (075BME018) KHIM BAHADUR BASNET (075BME022) LILANATH GHIMIRE (075BME024)

A PROJECT REPORT SUBMITTED TO DEPARTMENT OF MECHANICAL AND AEROSPACE ENGINEERING IN PARTIAL FULFILLMENT OF THE REQUIREMENTS FOR DEGREE OF BACHELOR IN MECHANICAL ENGINEERING

DEPARTMENT OF MECHANICAL AND AEROSPACE ENGINEERING LALITPUR, NEPAL

MARCH 2023

#### **COPYRIGHT**

<span id="page-1-0"></span>The author has agreed that the library, Department of Mechanical and Aerospace Engineering, Central Campus Pulchowk, Institute of Engineering may make this project report freely available for inspection. Moreover, the author has agreed that permission for extensive copying of this project report for scholarly purpose may be granted by the professor(s) who supervised the work recorded herein or, in their absence, by the Head of the Department wherein the thesis was done. It is understood that the recognition will be given to the author of this project report and to the Department of Mechanical and Aerospace Engineering, Pulchowk Campus, Institute of Engineering in any use of the material of this project report. Copying or publication or the other use of this project report for financial gain without approval of the Department of Mechanical and Aerospace Engineering, Pulchowk Campus, Institute of Engineering and author's written permission is prohibited.

Request for permission to copy or to make any other use of this project report in whole or in part should be addressed to:

Associate Prof. Surya Prasad Adhikari, PhD Head of Department Department of Mechanical and Aerospace Engineering Pulchowk Campus, Institute of Engineering Pulchowk, Lalitpur Nepal

# **TRIBHUVAN UNIVERSITY INSTITUTE OF ENGINEERING PULCHOWK CAMPUS DEPARTMENT OF MECHANICAL AND AEROSPACE ENGINEERING**

The undersigned certify that they have read, and recommended to the Institute of Engineering for acceptance, a project report entitled "Using deal.ii for structural analysis of a Medical Oxygen Cylinder"submitted by Himal Kumar Rana Magar, Khim Bahadur Basnet and Lilanath Ghimire in partial fulfillment of the requirements for the degree of Bachelor of Mechanical Engineering.

> Supervisor, Dr. Mahesh Chandra Luintel Professor Department of Mechanical and Aerospace Engineering

> Supervisor, Kamal Darlami Assistant Professor Department of Mechanical and Aerospace Engineering

External Examiner, Janak Kumar Tharu Assistant Professor Nepal Engineering College

Committee Chairperson, Dr. Surya Prasad Adhakari Head of Department Department of Mechanical and Aerospace Engineering

Date

#### **ABSTRACT**

<span id="page-3-0"></span>Medical Oxygen Cylinders being convenient containers for transportation and storage of oxygen gas has wide range of applications in industries and hospitals. Storing oxygen at high pressure in cylinders increases the risk of structural failure. This study aims to develop a program based on open source  $C++$  library for Finite Element Analysis (FEA) in thin-walled cylinders and to apply the program to perform structural analysis and safety assessment of medical oxygen cylinders operating below their working pressure. To achieve this goal, a literature review was conducted to identify gaps in the use of open-source software for FEA in thin-walled cylinders. Open source FEA library called deal.ii was used to construct the program. This C++ based program was verified by comparing it with the hoop stress results from theoretical calculation and ANSYS for a simple hollow cylinder. The study then proceeded to create a detailed CAD model of the medical oxygen cylinder for a parametric study for varying wall thickness and material. The model was simplified and meshed for FEA, with pressure and fixity constraints applied during simulation. The parametric simulations were run through the developed program which showed that maximum hoop stress occurs in the region around neck of the cylinder. The methodology involved verification of the program by comparing the results with that of ANSYS and theoretical calculations in case of simple hollow cylinder in which maximum error was found to be 0.875 %. Parametric analysis for variying material and thickness found that the cylinder with larger thickness i.e., 5.6 mm, and material 37MnSi5 undergoes through the smallest deformation. The development of the open-source software will provide a valuable resource for future research and development in this field, as well as contribute to the enhancement of the safety and reliability of medical oxygen cylinders.

Keywords: Open-source library, Finite Element Analysis, deal.ii, Medical Oxygen Cylinder, Structural analysis

#### **ACKNOWLEDGEMENT**

<span id="page-4-0"></span>We would like to express our deepest gratitude to the Department of Mechanical and Aerospace Engineering at IOE, Pulchowk Campus, Lalitpur, for providing us with the invaluable opportunity to work on a project that allowed us to apply and expand upon the knowledge we gained during our Bachelor's program in Mechanical Engineering. Our sincere thanks go to Dr. Surya Prasad Adhikari, Head of Department, Department of Mechanical and Aerospace Engineering; Assistant Prof. Lakshman Motra, Deputy Head of Department, Department of Mechanical and Aerospace Engineering; and Yashoda Adhikari, Administrator, Department of Mechanical and Aerospace Engineering, for their unwavering support throughout the project. Their guidance, resources, and suggestions were instrumental in making our project successful and meaningful.

We would also like to express our heartfelt appreciation to our supervisors, Professor Dr. Mahesh Chandra Luitel and Assistant Professor Kamal Darlami, for their invaluable insights and guidance throughout the project. Their expertise and encouragement helped us navigate through the various phases of the project, and we learned a great deal from them. Moreover, we would like to offer our sincere acknowledgement to Mr. Dipak Ghimire of Sagarmatha Oxygen Pvt. Ltd. and Surendra K.C. of Kantipur Oxygen Pvt. Ltd. for their invaluable insights on the information needed for our project. Their expertise and support were critical in helping us to understand the technical aspects of our project, and we are grateful for their assistance. Finally, we would like to convey our thanks to all the esteemed teachers, seniors, juniors, and peers who supported us throughout this project. Their encouragement and assistance were invaluable, and we are deeply grateful for their contributions to our success.

Himal Kumar Rana Magar (075BME018) Khim Bahadur Basnet (075BME022) Lilanath Ghimire (075BME024)

# **TABLE OF CONTENTS**

<span id="page-5-0"></span>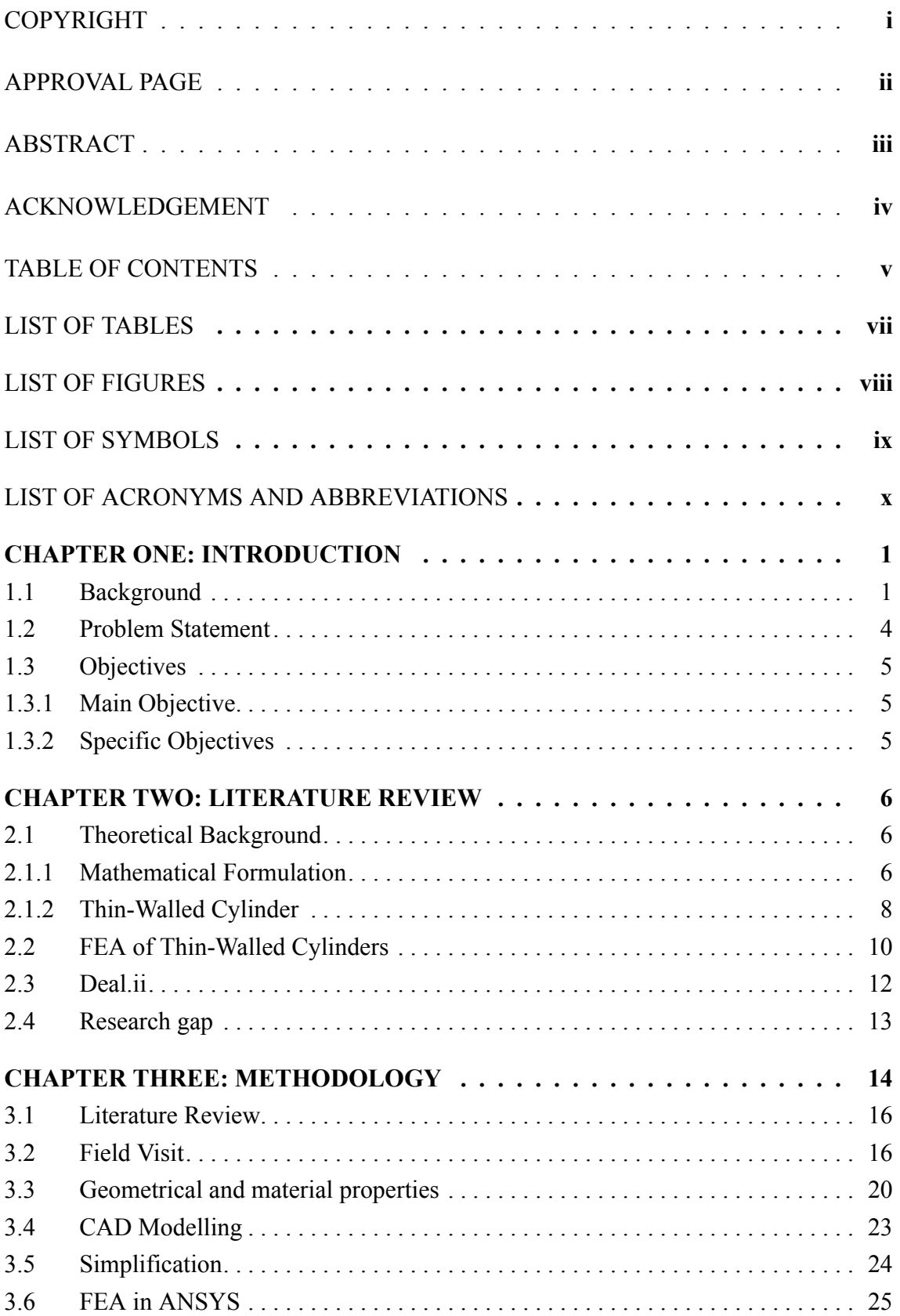

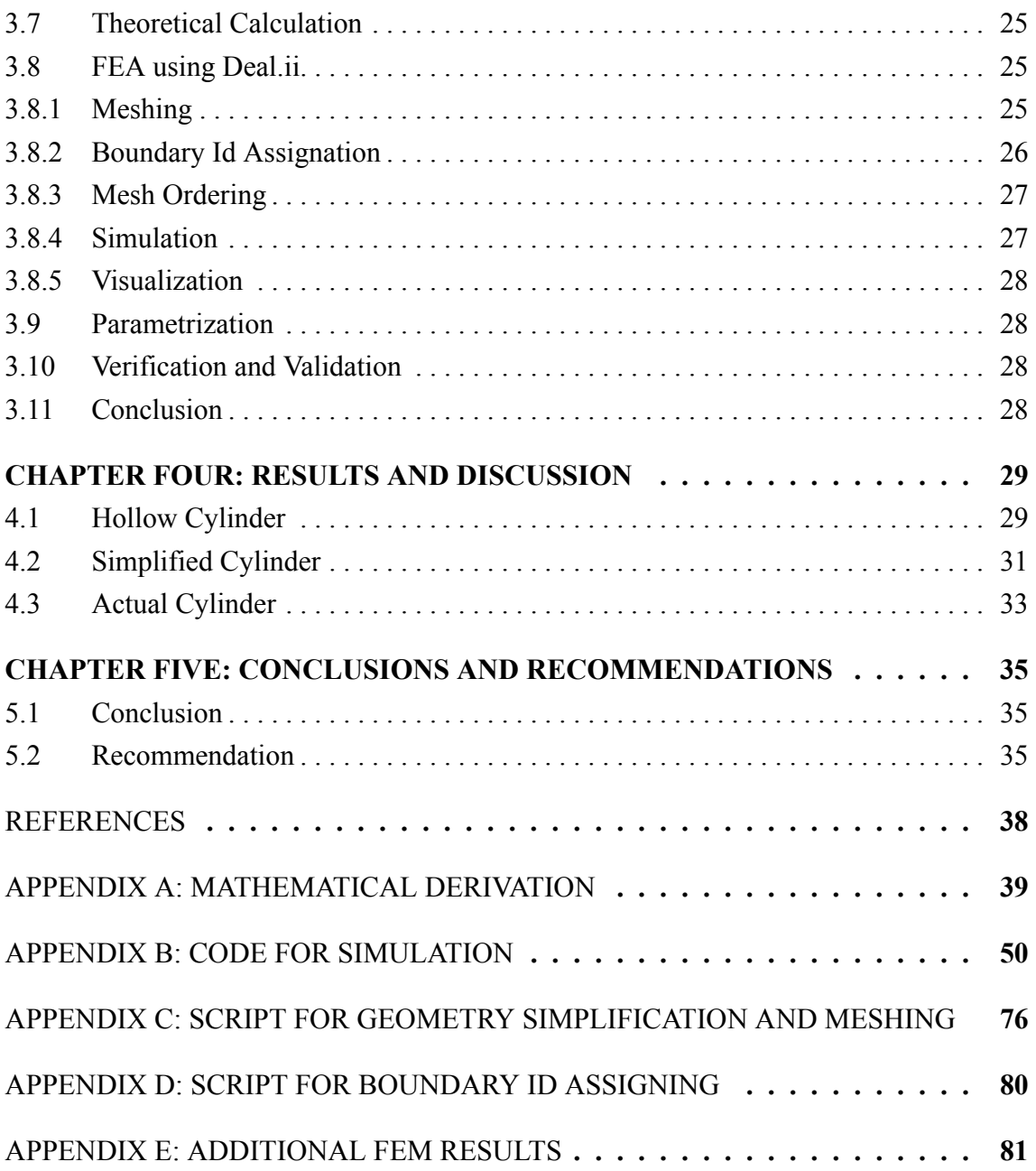

# **LIST OF TABLES**

<span id="page-7-0"></span>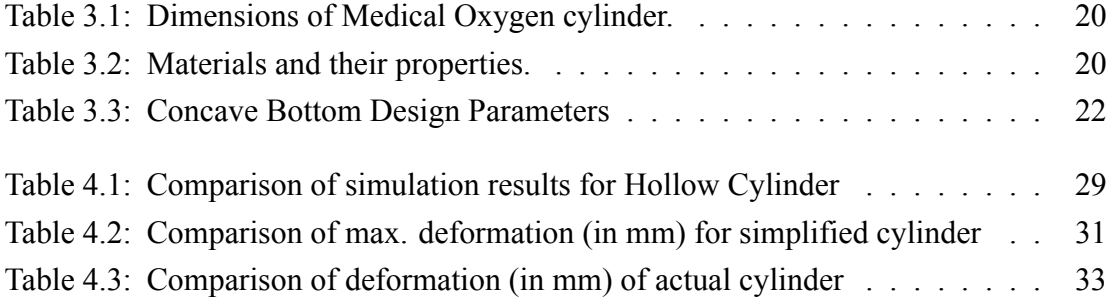

# **LIST OF FIGURES**

<span id="page-8-0"></span>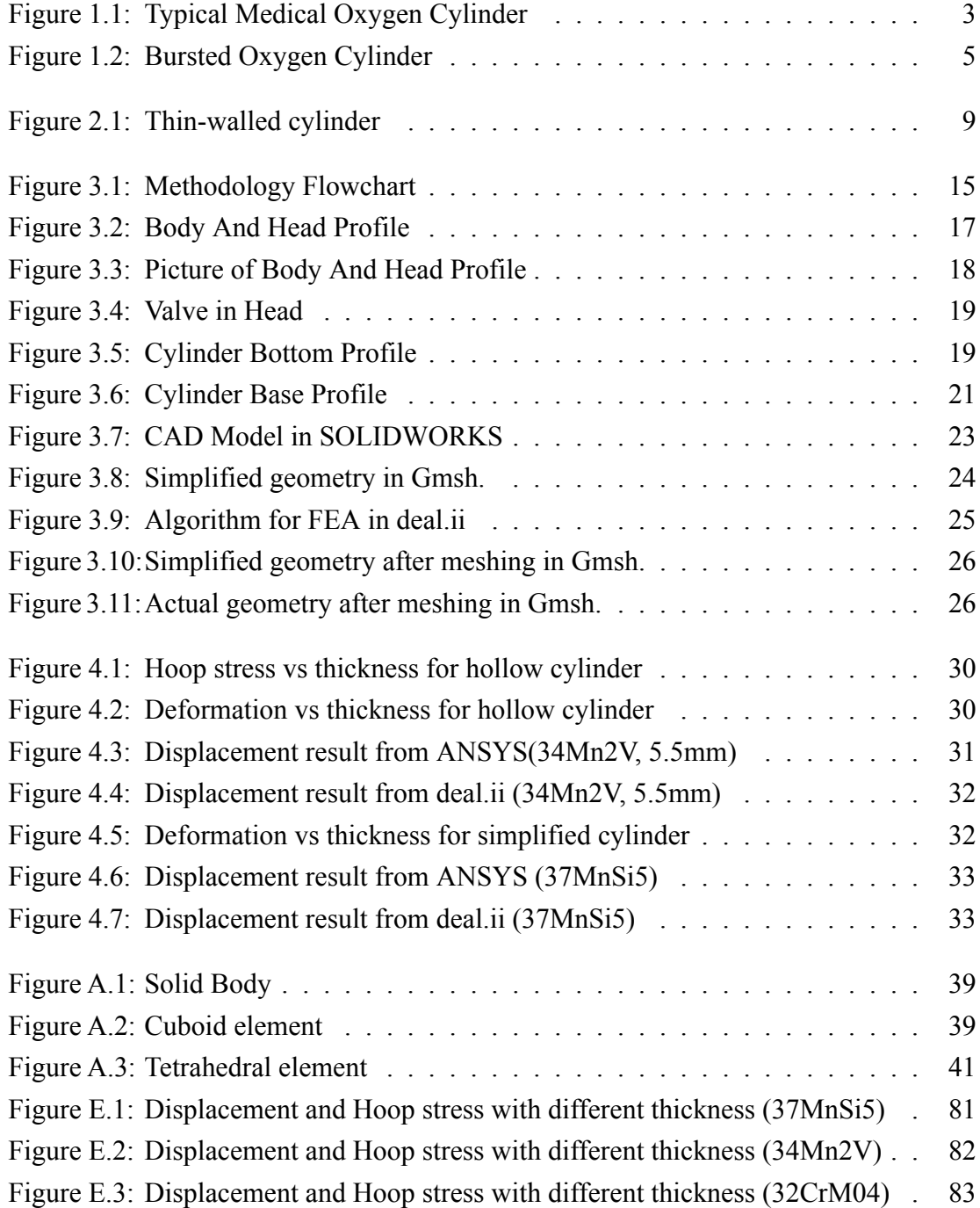

### **LIST OF SYMBOLS**

<span id="page-9-0"></span>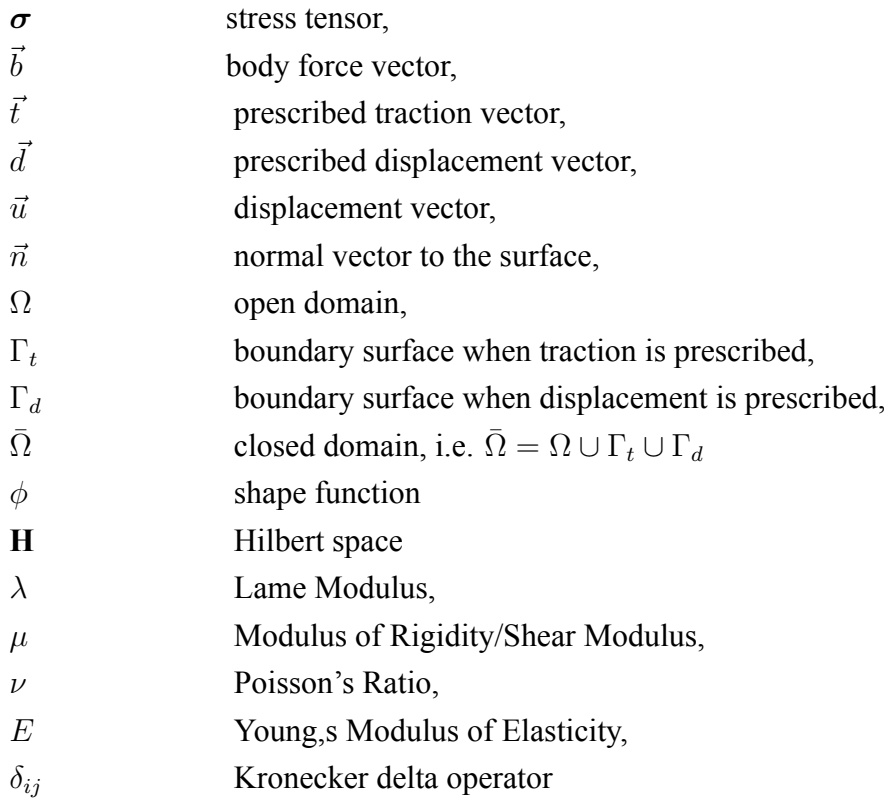

# **LIST OF ACRONYMS AND ABBREVIATIONS**

<span id="page-10-0"></span>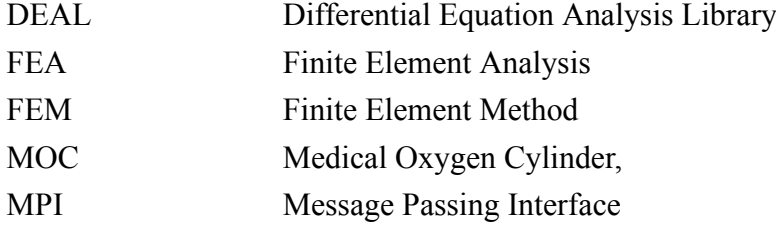

### **CHAPTER ONE: INTRODUCTION**

### <span id="page-11-1"></span><span id="page-11-0"></span>**1.1 Background**

Oxygen cylinders are high pressure thin-walled container used for various purposes. Mostly, these cylinders are used in medical sector. Typically, it contains oxygen at a pressure around 150 bar. Various sizes of oxygen cylinders are available in the market, ranging from 10 to 50 liters in capacity.

Since the discovery of oxygen, scientists and technicians have been continuously exploring and developing various technologies to produce and transport this essential gas. One such technology that has proved to be highly effective is the medical oxygen cylinder. The main function of this cylinder is to safely and affordably transport oxygen from manufacturing plants to hospitals and other medical facilities. In contrast to longer pipelines, oxygen cylinders provide a more convenient and practical solution for delivering oxygen where it is needed.

Oxygen cylinders have been designed to meet the specific requirements of medical facilities and other industries. They are manufactured using high-strength steel alloys or lightweight aluminum materials, which offer excellent strength and durability. Oxygen cylinders are available in various sizes and shapes, depending on the specific application, and can be filled with compressed oxygen gas up to a working pressure of 150Bar.

The initial development of the oxygen cylinder was around 1868 AD. As the use of oxygen increased in fields such as medicine and industry, modifications were proposed to increase the cylinder's capacity to carry oxygen at high pressure, while reducing production costs and allowing for mass production. Today, there are several types of oxygen cylinders available with similar physical appearances but varying in dimensions and materials depending on their purpose and use. Typically, oxygen cylinders are constructed using steel alloys or aluminum.

Oxygen cylinders have several uses, which include:

- Providing respiratory support in medical facilities
- Assisting with breathing in high-altitude environments
- Supporting diving activities
- Administering oxygen therapy
- Facilitating industrial processes like welding, lamp-working, and gas cutting.

On another note, Finite Element Analysis (FEA) is used extensively in engineering and scientific fields to simulate and analyze the behavior of complex systems and structures

under various conditions. These software tools are used to predict how a particular design will perform under various loads, stresses, and strains, and can help engineers optimize designs, reduce costs, and improve performance.

The need for open source FEA software has become increasingly important in recent years, as the cost of proprietary software can be prohibitively high for small businesses, individual users, and academic institutions. Open source FEA software provides an alternative that is accessible to a wider range of users, regardless of their financial resources.

In addition to cost considerations, open source FEA software also provides benefits in terms of transparency and collaboration. With open source software, users can access the source code and modify it to suit their needs. This level of transparency also promotes collaboration and sharing among users, leading to a more robust and diverse community of developers and users.

Moreover, open source FEA software also allows for greater customization and integration with other software tools, which can improve productivity and workflow efficiency. Users can develop their own plugins or interfaces to integrate FEA software with other design or analysis tools, leading to a more streamlined design process.

Overall, the need for open source FEA software is driven by the desire for greater accessibility, transparency, collaboration, and customization in the engineering and scientific community. By leveraging the power of open source software, users can access powerful simulation and analysis tools that can help them optimize their designs, reduce costs, and improve performance.

The aim of this project is to perform a structural analysis of a medical oxygen pressure cylinder using open source platform called deal.ii. It is a large finite element library written in C++ that offers numerous capabilities to work in FEA. The goal is to determine the level of safety when the cylinder is used below its working pressure. Additionally, this project aims to provide suggestions for minimizing the risk of deformation and failure of the oxygen cylinder under low-pressure conditions. The study will focus on a typical D-type 46.7L oxygen cylinder with a working pressure of 150 bar. By conducting this analysis, It was expected to provide valuable insights that can be used to enhance the safety and reliability of oxygen cylinders in medical and other fields.

<span id="page-13-0"></span>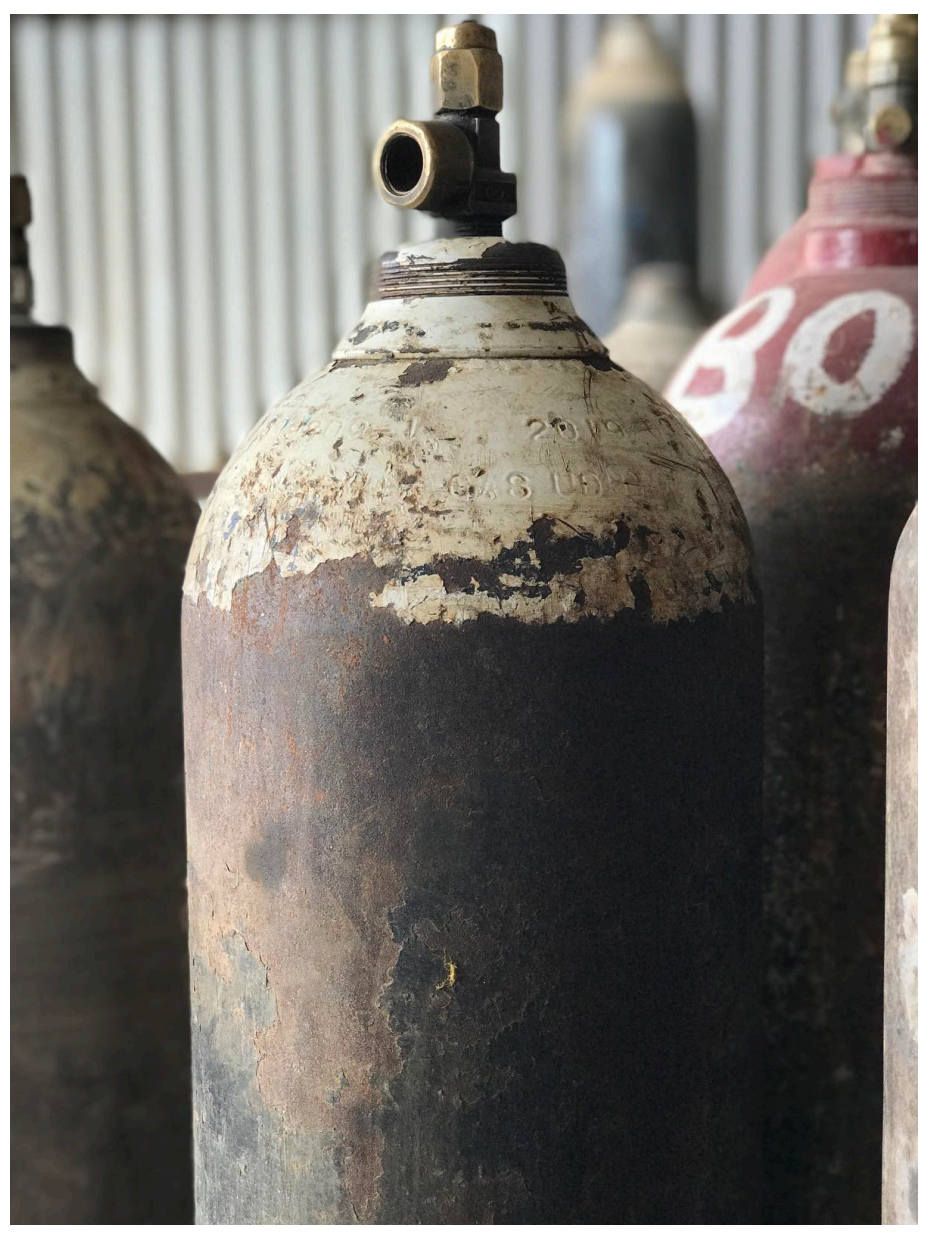

Figure 1.1: Typical Medical Oxygen Cylinder

Note: The Picture in figure [1.1](#page-13-0) was taken in Sagarmatha Oxygen Pvt.Ltd during project field visit,it is of capacity 46.7L, More about shape, size and dimensions of oxygen cylinder is explained in Field Visit section of this report under chapter Methodology. Also, the terms displacement and deformation are used interchangeably throughout the report.

### <span id="page-14-0"></span>**1.2 Problem Statement**

Storing oxygen at high pressures in cylinders increases the risk of structural failure. The pressure can cause the cylinder to explode, leak or crack, and oxygen's chemical properties increase the likelihood of corrosion if the cylinder is filled without checking for the presence of water/humidity or an electrolytic environment on the internal surface of the cylinder. During a visit to an oxygen filling industry, it was learned that recently a oxygen cylinder failure resulted in the loss of two lives. Unfortunately, news of oxygen cylinder explosions resulting in death or serious injury has become increasingly common. Therefore, to ensure the safety of using oxygen cylinders at their maximum working pressure and temperature, a safety analysis is necessary. Predicting failure based on general knowledge or common prediction methods is challenging. Hence, this project aims to analyze the bursting failure of oxygen cylinders due to excessive pressure, determine the safety state of oxygen cylinders at their working pressure, and analyze the use of different materials and their resulting safety. The potential hazards of oxygen cylinders require that safety be a top priority, especially in the medical industry, where patients depend on them for life support. Understanding the safety limits of oxygen cylinders is essential to avoid accidents and fatalities. Therefore, this project aims to develop an open-source C++ code to predict the safety and risk of oxygen cylinders operating below their working pressure. By analyzing the structural integrity of the D-type 46.7L typical oxygen cylinder with a working pressure of 150 bar, this project aims to provide useful suggestions for minimizing the deformation and risk of failure of oxygen cylinders below their working pressure. Furthermore, the project seeks to explore the effectiveness of different materials in enhancing the safety of oxygen cylinders. Through this analysis,it is hoped that it contributes to the development of safer and more reliable oxygen cylinders for various applications.

<span id="page-15-3"></span>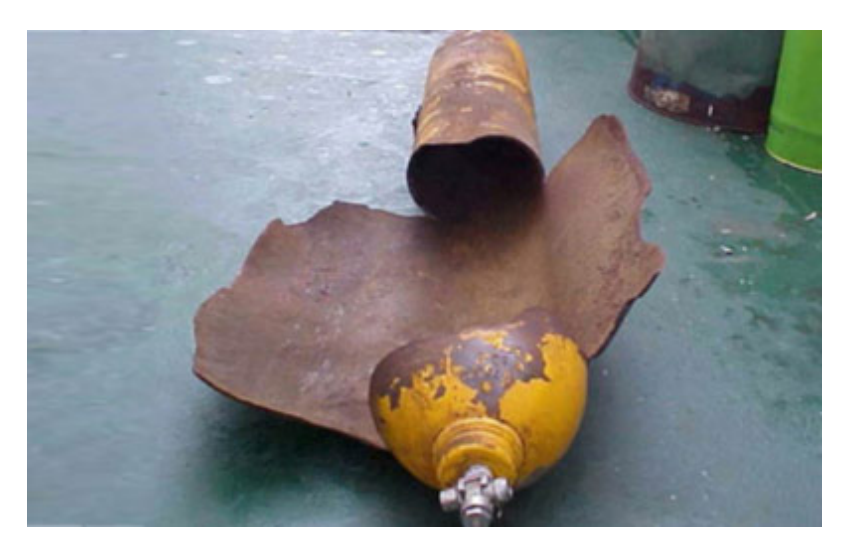

Figure 1.2: Bursted Oxygen Cylinder (source:safetymattersweekly.com)

# <span id="page-15-0"></span>**1.3 Objectives**

# <span id="page-15-1"></span>**1.3.1 Main Objective**

To perform structural analysis and safety assessment of medical oxygen cylinder.

# <span id="page-15-2"></span>**1.3.2 Specific Objectives**

- To develop C++ code that can accurately predict the safety and risk of medical oxygen cylinders operating below their working pressure.
- To investigate the effectiveness of different materials and thicknesses in enhancing the safety of medical oxygen cylinders.
- To Compare and validate the simulation results with theoretical calculations to ensure the accuracy and reliability of the model.

#### **CHAPTER TWO: LITERATURE REVIEW**

#### <span id="page-16-1"></span><span id="page-16-0"></span>**2.1 Theoretical Background**

Followings are the theories behind the working of the program and the model:

#### <span id="page-16-2"></span>**2.1.1 Mathematical Formulation**

#### **Strong Form**

The strong form for the small displacement three-dimensional linear elasticity problem with Neumann and Dirichlet boundary conditions is,

Given  $\vec{b} : \Omega \to \mathbb{R}^3$ ,  $\vec{d} : \Gamma_d \to \mathbb{R}^3$ ,  $\vec{t} : \Gamma_t \to \mathbb{R}^3$ , find  $\vec{u} : \overline{\Omega} \to \mathbb{R}^3$  such that,

$$
-div(\boldsymbol{\sigma}(\vec{u})) = \vec{b} \text{ in } \Omega
$$

$$
\vec{u} = \vec{d} \text{ on } \Gamma_d
$$

$$
\boldsymbol{\sigma}(\vec{u}) \cdot \vec{n} = \vec{t} \text{ on } \Gamma_t
$$

#### **Weak Form**

Weak form of the problem in bi-linear form is, Given  $\vec{b} : \Omega \to \mathbb{R}^3$ ,  $\vec{d} : \Gamma_d \to \mathbb{R}^3$ ,  $\vec{t} : \Gamma_t \to \mathbb{R}^3$ , find  $\vec{u} : \overline{\Omega} \to \mathbb{R}^3$  such that for  $\vec{v} \in \mathbf{H}$ ,

$$
a(\vec{u}, \vec{v}) = (\vec{t}, \vec{v})_{\Gamma_t} + (\vec{b}, \vec{v}) \text{ in } \Omega
$$

where,

$$
a(\vec{u}, \vec{v}) = \int_{\Omega} \sigma(\vec{u}) : \nabla \vec{v}
$$

$$
(\vec{t}, \vec{v})_{\Gamma_t} = \int_{\Gamma_t} \vec{t} \cdot \vec{v}
$$

$$
(\vec{b}, \vec{v}) = \int_{\Omega} \vec{b} \cdot \vec{v}
$$

Note:

Stress tensor for isotropic material is given by,

$$
\boldsymbol{\sigma}(\vec{u}) = \lambda \left(\text{div } \vec{u}\right) \boldsymbol{I} + 2\mu \varepsilon(\vec{u})
$$

where,

 $λ$  and  $μ$  are the Lame parameters,  $I$  is the second rank identity tensor, and  $\varepsilon(\bullet) := \{ \nabla(\bullet) + \nabla(\bullet)^T \}/2.$ 

The meaning of each symbols are listed on LIST OF SYMBOLS chapter.

#### **Finite Element Approximation**

Applying finite element approximation, the problem can be expressed as the linear system of equations and is represented as,

**AU=F**

where,

**A** is the global stiffness matrix,

**U** is the global displacement vector,

**F** is the global force vector.

Global stiffness matrix is defined as,

$$
A_{ij} = \sum_{k,l} \{ (\lambda \partial_l (\Phi_i)_l, \partial_k (\Phi_j)_k)_\Omega + (\mu \partial_k (\Phi_i)_l, \partial_k (\Phi_j)_l)_\Omega + (\mu \partial_k (\Phi_i)_l, \partial_l (\Phi_j)_k)_\Omega \}
$$

here, *i* and *j* run over the global degrees of freedom while *k* and *l* run over the spacedimension, and  $\Phi_i$  represents the vector shape function, which is defined as,

$$
\Phi_i(\mathbf{x}) = \phi_i(\mathbf{x}) \mathbf{e}_{\text{comp}(i)}
$$

where, **e** is the unit vector specified by  $comp(i)$  which in turn is defined as,

comp(i) = 
$$
\begin{cases} 0 & \text{if } i = 0, 3, 6, \cdots \\ 1 & \text{if } i = 1, 4, 7, \cdots \\ 2 & \text{if } i = 2, 5, 8, \cdots \end{cases}
$$

The global stiffness matrix is obtained by assembling the local stiffness matrices, where local stiffness matrix on cell *K* is expressed as,

$$
A_{ij}^K = \sum_{k,l} \{ (\lambda \partial_l (\Phi_i)_l, \partial_k (\Phi_j)_k)_K + (\mu \partial_k (\Phi_i)_l, \partial_k (\Phi_j)_l)_K + (\mu \partial_k (\Phi_i)_l, \partial_l (\Phi_j)_k)_K \}
$$

This can be further arranged into,

$$
A_{ij}^K = \left(\lambda \partial_{\text{comp}(i)} \phi_i, \partial_{\text{comp}(j)} \phi_j\right)_K + \left(\mu \partial_{\text{comp}(j)} \phi_i, \partial_{\text{comp}(i)} \phi_j\right)_K + \left(\mu \nabla \phi_i, \nabla \phi_j\right)_K \delta_{\text{comp}(i), \text{comp}(j)}
$$

here, now *i* and *j* run over local degrees of freedom, and *δij* is the Kronecker Delta operator.

Since, integration on computer is difficult to incorporate and sometimes even impossible, we use Gauss Quadrature formula. For this, we transform the cells from real(physical) space into parametric space and vice versa using **Jacobian** transformation, and then apply Gauss Quadrature formula to compute the integration.

Then, final expression becomes,

$$
A_{ij}^{K} = \sum_{q} \{ \lambda \left( \partial_{\text{comp}(i)} \phi_{i}(q) \right) \left( \partial_{\text{comp}(j)} \phi_{j}(q) \right) + \mu \left( \partial_{\text{comp}(j)} \phi_{i}(q) \right) \left( \partial_{\text{comp}(i)} \phi_{j}(q) \right) + \mu \left( \nabla \phi_{i}(q) \right) \left( \nabla \phi_{j}(q) \right) \delta_{\text{comp}(i), \text{comp}(j)} \} JxW(q)
$$

where,  $q's$  represent quadrature points in parametric space, and 'JxW $(q)$ ' represents the product of determinant of Jacobian and the weight at the quadrature point *q*.

Similarly, right-hand-side vector(global force vector) is obtained by assembling the contributions from the local force vectors, which are defined as,

$$
F_i^K = \sum_{q_f} (t_{\text{comp}(i)} \phi_i(q_f)) \text{JxW}(q_f) + \sum_{q} (b_{\text{comp}(i)} \phi_i(q)) \text{JxW}(q)
$$

where  $q_f$  refers to the quadrature points on the face of the cell, since the first term is to be integrated on the face of the cell, that belongs to the boundary surface  $\Gamma_t$ . In the problem, traction is caused by the gas pressure, i.e.,

$$
\vec{t}=-P\cdot\vec{n}
$$

where,  $P$  is the pressure acting on the surface and  $\vec{n}$  is the normal surface vector of the surface.

Then,

$$
\sum_{q_f} (t_{\text{comp}(i)} \phi_i(q_f)) \text{JxW}(q_f) = \sum_{q_f} (-P \cdot n_{\text{comp}(i)} \phi_i(q_f)) \text{JxW}(q_f)
$$

Finally, the rhs vector on a local cell becomes,

$$
F_i^K = \sum_{q_f} \left( -P \cdot n_{\text{comp}(i)} \phi_i(q_f) \right) \text{JxW}(q_f) + \sum_q \left( b_{\text{comp}(i)} \phi_i(q) \right) \text{JxW}(q)
$$

The complete derivation to these expressions is present in the Appendix A and is heavily based on the book by Ioannis Koutromanos and Roy [\(2018](#page-47-1)) and Chaves([2013](#page-47-2)).

#### <span id="page-18-0"></span>**2.1.2 Thin-Walled Cylinder**

In the case of thin-walled cylinders, the relationship between the wall thickness and diameter is often expressed as D/t » 1, where D/t typically exceeds 20. Due to the radially symmetric geometry and loading of cylindrical vessels, the stresses within them do not vary in the angular direction. The impact of end caps can be ignored at locations far enough from them. Additionally, as the wall thickness is insignificant, radial stress is considered absent. The two types of stress that exist in a pressure-filled thin-walled cylinder are hoop <span id="page-19-0"></span>stress and longitudinal stress.

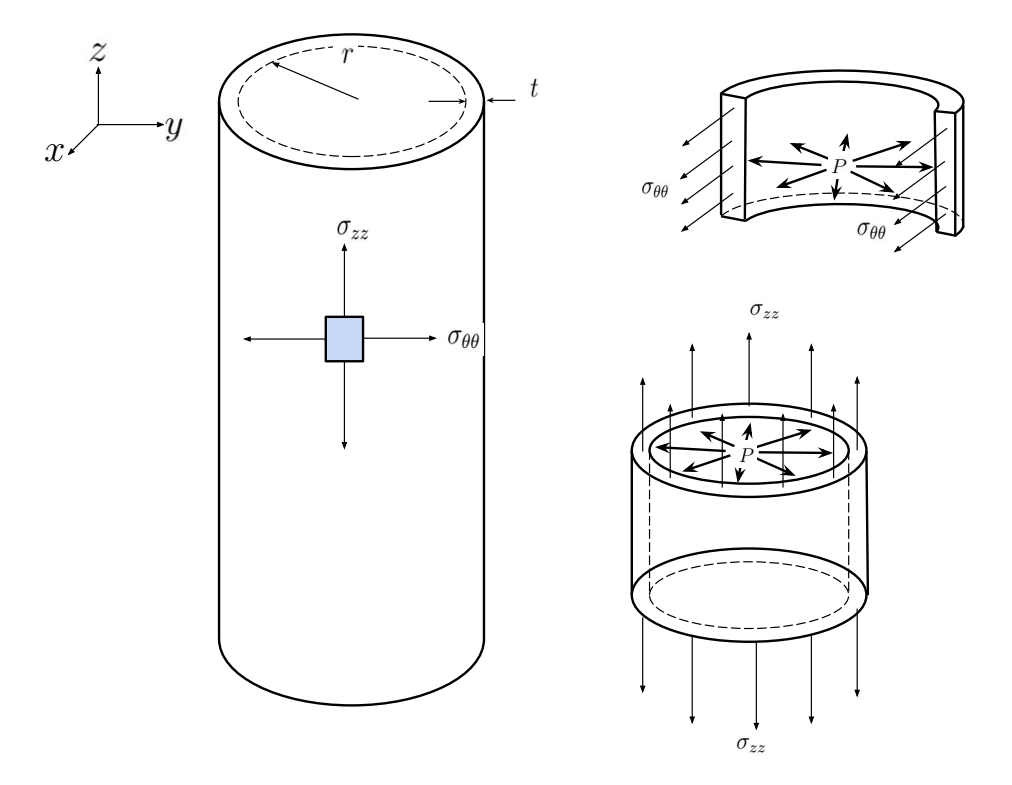

Figure 2.1: Thin-walled cylinder

The Hoop stress,  $\sigma_{\theta}$  and axial stress,  $\sigma_z$  acting on the cylinder are given by,

$$
\begin{array}{rcl}\n\boldsymbol{\sigma}_{\theta\theta} & = & \dfrac{P \cdot r}{t} \\
\boldsymbol{\sigma}_{zz} & = & \dfrac{P \cdot r}{2t}\n\end{array}
$$

thus, hoop stress is twice the axial stress in case of thin wall cylinder in case of closed end cylinder, i.e.,  $\sigma_{\theta\theta} = 2\sigma_{zz}$ .

# <span id="page-20-0"></span>**2.2 FEA of Thin-Walled Cylinders**

Thin-walled cylinders are widely used in various engineering applications, such as pressure vessels, storage tanks, pipelines, and aerospace structures. The structural behavior of thin-walled cylinders is complex and depends on factors such as the geometry, material properties, loading conditions, and boundary conditions. Finite Element Analysis (FEA) is a powerful tool for analyzing the stress, deformation, and failure of thin-walled cylinders. In recent years, there has been an increasing interest in the FEA of thin-walled cylinders due to its potential for improving the design, optimization, and safety of engineering structures. In this literature review, we will survey and analyze the existing research on the FEA of thin-walled cylinders, focusing on the key challenges, methodologies, and applications.

In a study done by Abdussalam [\(2006](#page-47-3)), FEA of the design and manufacture of aerosol cans was done. The author prefers the FEA over traditional "Design-by-test" methods because of repeatability and rapid re-analysis capacity.

Finite element analysis has also been used to investigate catastrophic failures of thinwalled cylinders. Mirzaei([2008\)](#page-48-0) discussed the finite element simulations of deformation and fracture of a gas cylinder that catastrophically failed as a result of an accidental explosion. The FEA results clearly showed that the stresses caused by the assumed loading profile were indeed capable of creating local ruptures at the actual crack initiation sites.

Major of the studies involve comparison of FEA result with theoretical calculations and experimental data. A study performed Finite element analysis of specified thick wall cylinder with help of ANSYS software and compared its result with experimental result and theoretical calculation by Lame's equation (Macwan et al., [2011\)](#page-48-1). They measured hoop strain and hoop stress by experimental setup for internal as well as external surface of cylinder and by numerical and theoretical method they calculated hoop and radial stress and concluded that there is about one percentage error between results of theoretical calculation and numerical method, 3.33 percentage error between theoretical calculation and experiment result and, 4 percentage error between result of experiment and numerical solution.

Rangari([2012\)](#page-48-2) performed finite element analysis of LPG cylinder to verify its burst pressure. In this research the researchers assumed an LPG cylinder of material low carbon steel and calculated maximum shear stress, equivalent shear stress at critical area of failure by FEA on ANSYS Workbench as well as by using theoretical calculation and compared results. They concluded the verification of ANSYS result with theoretical result.

Wang et al.([2017\)](#page-48-3) studied the buckling behavior of tori-spherical bottom head of a residential water heater tank. Both FEA and Hydrostatic test results were correlated to find that the effect of geometric imperfection has more effect on buckling pressure than contact imperfection.

P. Palanivelu([2017\)](#page-48-4) performed Finite element analysis on a typical pressure vessel with ellipsoidal head to determined stress distribution and critical points of possible failure and result compared with theoretical calculation. The research found that equator of head of pressure vessel is critical point for failure.

Mohamed [\(2018](#page-48-5)) showed that the finite element method can give results with good agreement with the criteria of mechanics of material. Nevertheless, the model was of thinwalled cylinder and simplified geometry, it clearly shows the distribution of hoop and longitudinal stresses over the cylinder thickness.

Yin et al. [\(2019\)](#page-48-6) conducted FEA analysis using ANSYS workbench to analyze a 40L industrial gas cylinder and found the maximum stresses are near to the allowable stresses. The authors also used equivalent linearization method to optimize the cylinder structure. It was found that these methods significantly improve the safety of the cylinder transportation process.

Das and Islam [\(2019](#page-47-4)) compared the deformation and stress distribution for continuous, discontinuous and material interface joint with help of FEA result for a thick wall pressure vessel and found that effect of geometry discontinuity is quite significant in von-misses and hoop stress.

Nendra Wibawa et al. [\(2021](#page-48-7)) did FEA for thick-walled cylinder for rocket motor case, in which they performed FE simulation for different wall thickness of thick-walled cylinder with same length and same outer diameter also for every increasing thickness they increased internal pressure for three different material Aluminum 6061, CFRP, GFRP and concluded that maximum hoop and longitudinal stress decreases for increase in wall thickness for given reference rocket motor casing.

FEA with nonlinear stabilization techniques and failure criterion can determine the burst pressures of the thin-walled cylinders accurately, while the conventional elastic-strain hardening plasticity material model may overestimate the burst pressure of a cylinder composed of plain carbon steel with a yield plateau(Wang et al., [2021\)](#page-48-8).

# <span id="page-22-0"></span>**2.3 Deal.ii**

Finite Element Analysis (FEA) of thin-walled cylinders involves complex mathematical models and requires high-performance computing resources. Open-source software provides a cost-effective and customizable solution for FEA, as it enables users to access and modify the source code for their specific needs. Deal.ii (Arndt et al., [2022](#page-47-5)) is a C++ software library supporting the creation of finite element codes and an open community of users and developers. Deal.ii is a powerful open-source finite element software package that provides a wide range of tools and capabilities for FEA of various types of problems. It has strong focus on high-performance and parallel computing, which is essential for efficiently solving large-scale FEA problems.

Bangerth et al.([2007](#page-47-6)) in their paper, provide an overview of the deal.ii library, including its design principles, basic usage, and capabilities. It also discusses some of the advanced features of deal.ii, such as support for adaptive mesh refinement and parallel computing. This paper (Kronbichler & Kormann, [2012](#page-47-7)) describes the development of a generic interface for parallel computing in deal.ii. The authors demonstrate the effectiveness of their approach using a variety of test cases, including the solution of the Navier-Stokes equations.

This paper (Arndt et al., [2021a\)](#page-47-8) provides an overview of the new features and improvements in deal.ii release 9.0. The authors discuss enhancements to the finite element spaces supported by deal.ii, improvements in the parallel computing capabilities, and updates to the interface for mesh generation (Arndt et al., [2021b](#page-47-9))provides an overview of the parallel capabilities of deal.ii and its applications in solving elasticity equations. The authors discuss the parallel algorithms used in deal.ii, including domain decomposition and shared memory parallelization, and demonstrate their effectiveness in solving a range of elasticity problems.

# <span id="page-23-0"></span>**2.4 Research gap**

The literature review on Finite Element Analysis (FEA) in thin-walled cylinders reveals that the use of open source software for this application is limited. While there is existing research on FEA in thin-walled cylinders, the majority of studies have utilized commercial software. Therefore, a research gap exists regarding the application of open source software for FEA in thin-walled cylinders. Further investigation is required to explore the potential benefits and limitations of utilizing open source software for this application, and to determine the accuracy and reliability of results obtained from such software.

#### **CHAPTER THREE: METHODOLOGY**

<span id="page-24-0"></span>This project involved designing and simulating a Medical oxygen cylinder to assess its safety and strength conditioning under different materials and geometric properties (thickness).The methodological flow chart of this project is shown in figure [3.1](#page-25-0) .The project began with a literature review and field visits to understand the different types and specifications of oxygen cylinders available in the local as well as global market. Using this information, a detailed CAD model of the cylinder was created in SOLIDWORKS, including multiple versions with varying wall thicknesses for the simulation and analysis. The model was later simplified and meshed for finite element analysis, with pressure and fixity constraints applied during simulation. The simulations were run through the deal.ii library based C++ code and verified using theoretical calculations and ANSYS simulations.furthermore for entire course of this project literature review was conducted on related topics .

In conclusion, the project showcases the importance of a comprehensive and data-driven approach to designing, simulating and analyzing engineering systems. By using a range of methods, including literature reviews, field visits, CAD modeling, meshing, parametrization, coding and simulations,This project work provided a sound understanding of analysis under different study parameters.This projects highlighted the value of collaboration between different engineering disciplines, as this project drew on knowledge from multiple areas, including mechanical engineering, materials science, and computational modeling. The resulting oxygen cylinder analysis results are expected to have a significant positive impact on construction of upcoming oxygen bottles, providing a reliable and safe oxygen cylinder for patients as well as for industrial purposes.

<span id="page-25-0"></span>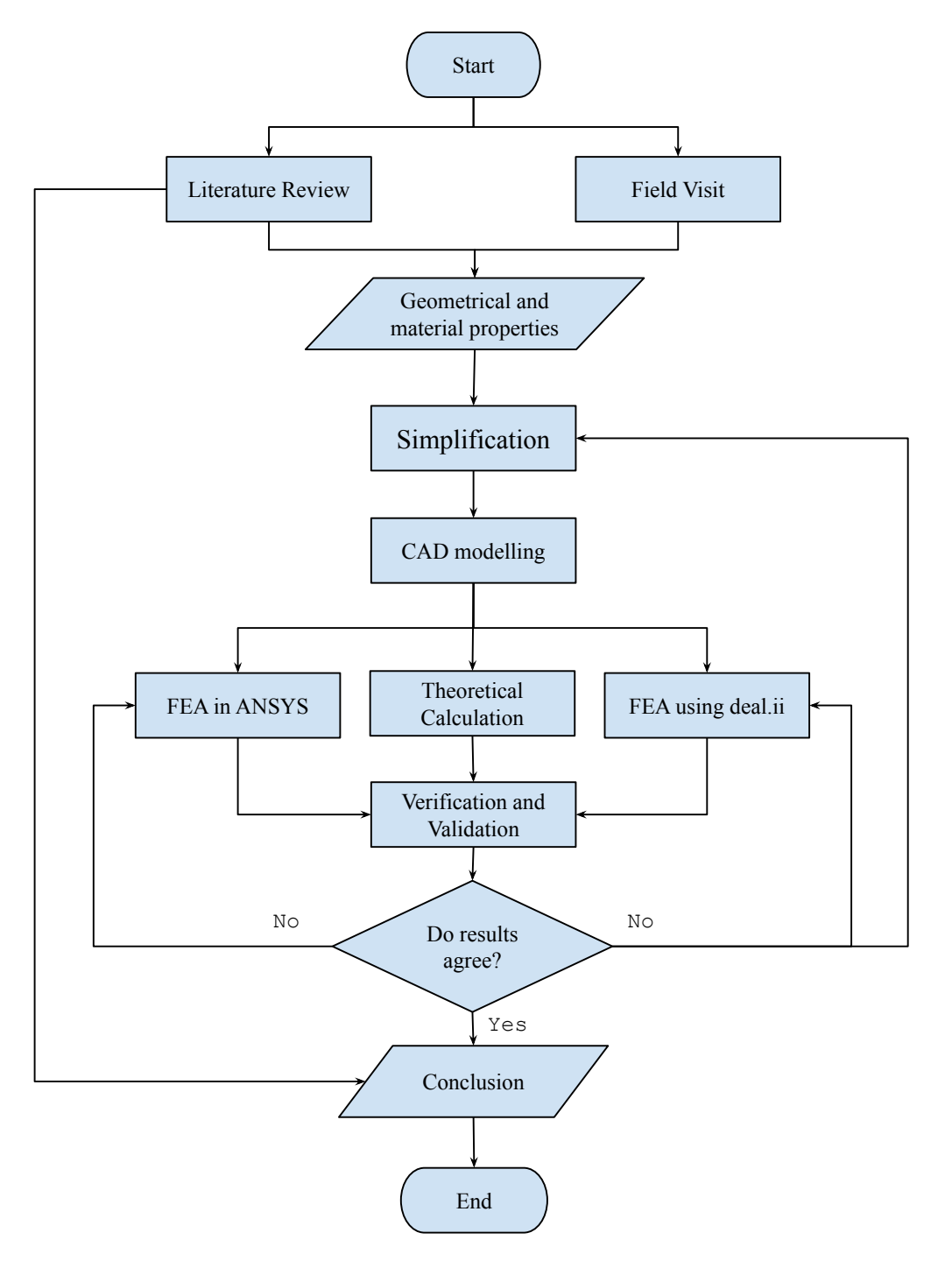

Figure 3.1: Methodology Flowchart

Each stage of the project work is explained in the respective sections.

# <span id="page-26-0"></span>**3.1 Literature Review**

Throughout the duration of the project, a comprehensive literature review was conducted to ensure that, the standard pathway were follower for project. Literature review was conducted to consult and analyze existing research and theories in order to compare the output of each step with those of established methods. This process was to ensure that the project was rigorous, thorough, and aligned with established best practices in the field. By conducting a careful and thorough literature review, to create a project upon existing knowledge that was grounded in solid research and theory.

# <span id="page-26-1"></span>**3.2 Field Visit**

During the starting of this project, field visits were conducted to two of the re-known oxygen gas manufacturing and refilling industries in Nepal to gain a better understanding of the different dimensions, capacities, and materials of oxygen cylinders that are available in the local market. These visits allowed to observe firsthand the different types of cylinders that were being used and imported from India and China. The carefully documentation of findings from these field visits were done and, which are presented in below. This information includes a summary of the different types of cylinders that were observed, their respective dimensions and capacities, and the materials used in their construction.

- 1. Sagarmatha Oxygen Pvt. Ltd (Patan Industrial State, Lalitpur)
	- Visited: 2079/04/24
	- Available Sizes (10L, 20L, 47L i.e. 46.7L & 50L)
	- Outer Diameter (OD)=232mm
	- Height $(H)$  =1370mm
	- Working Pressure=150bar
	- Circumference of Neck: Upper  $(c') = 25cm$ , Lower  $(c'') = 35cm$
	- Upper Neck Height  $(H_1)$  =20mm
	- Lower Neck Height  $(H_2)$  =45mm
	- Height to Head Start  $(H_n)$  =1235mm
	- Head Profile: Spherical
- 2. Kantipur Oxygen Limited (Harsiddhi, Lalitpur)
	- Visited: 2079/04/24
	- $\cdot$  OD =232mm
	- $H = 1350$ mm
- Pressure =150bar
- $H_1 = 3$ cm
- $H_2$ =6cm
- C'=25cm
- C''=35cm
- Hole Dia. =3mm
- Thickness (t)=5.4mm
- Weight (W)=50.7kg
- Head Profile: Spherical

<span id="page-27-0"></span>The above geometrical parameters are as shown in figure:

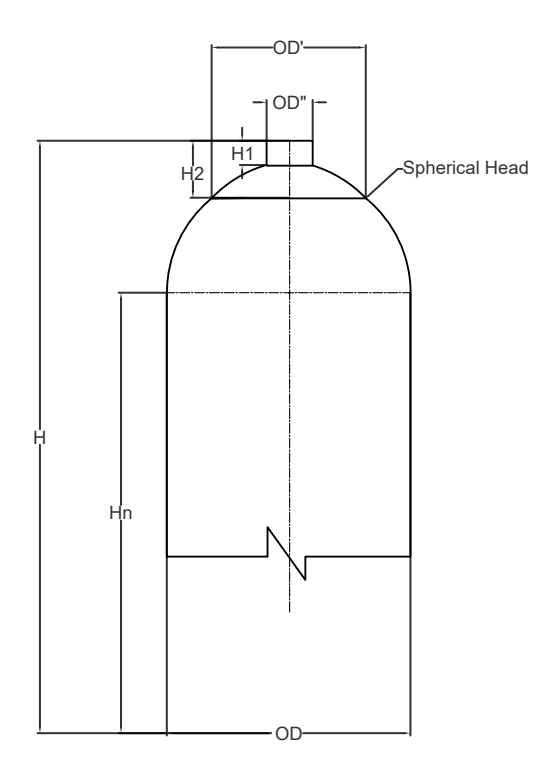

Figure 3.2: Body And Head Profile

- 3. Model finalized for simulation
	- OD=232mm
	- *H*=1365mm
	- Thickness(t)=5.6mm/5.5mm/5.4mm
	- Material =  $32CrMo4/37MnSi5/34Mn2V$

<span id="page-28-0"></span>Following are some of the pictures taken during our project field:

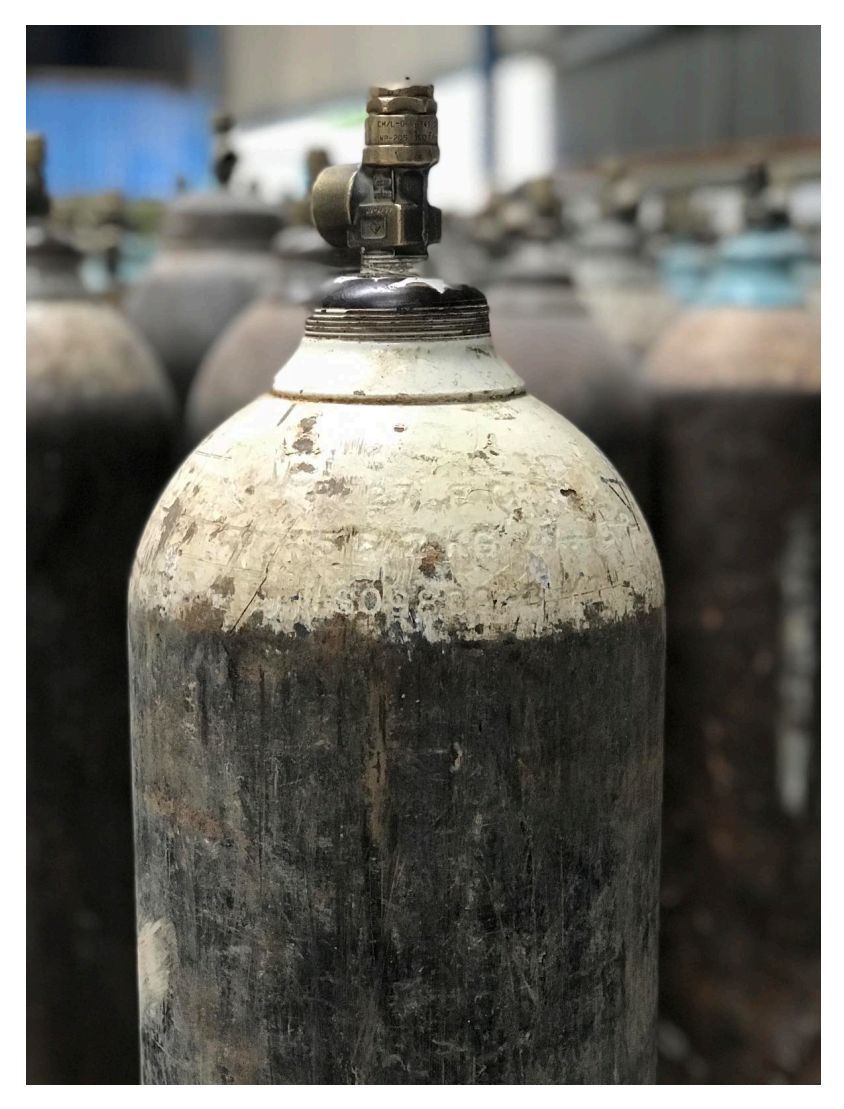

Figure 3.3: Picture of Body And Head Profile

<span id="page-29-0"></span>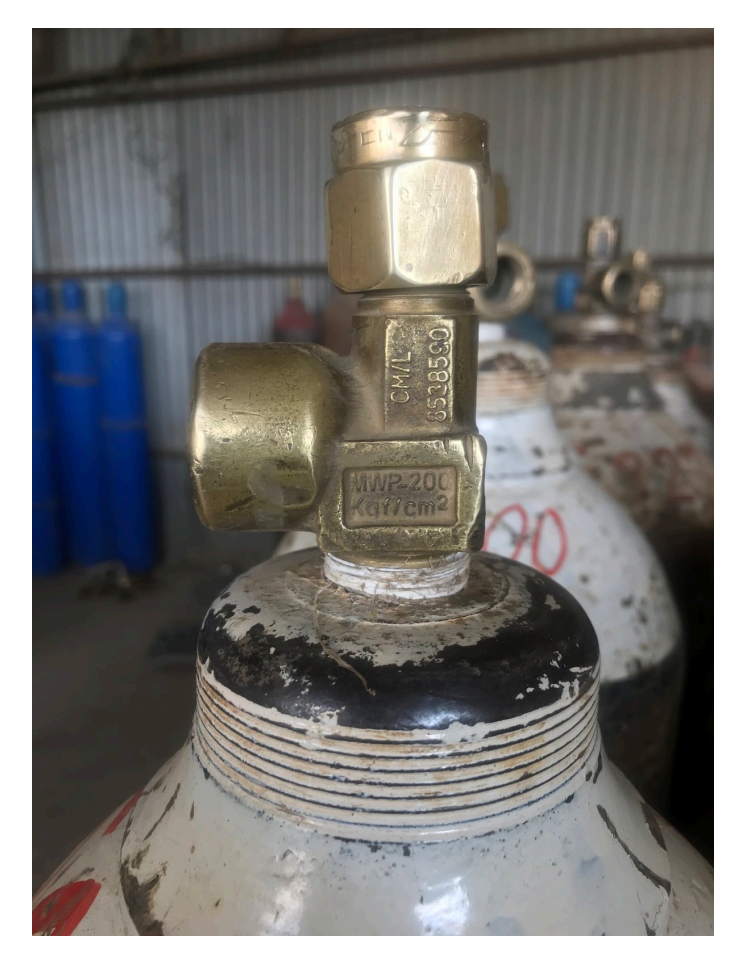

Figure 3.4: Valve in Head

<span id="page-29-1"></span>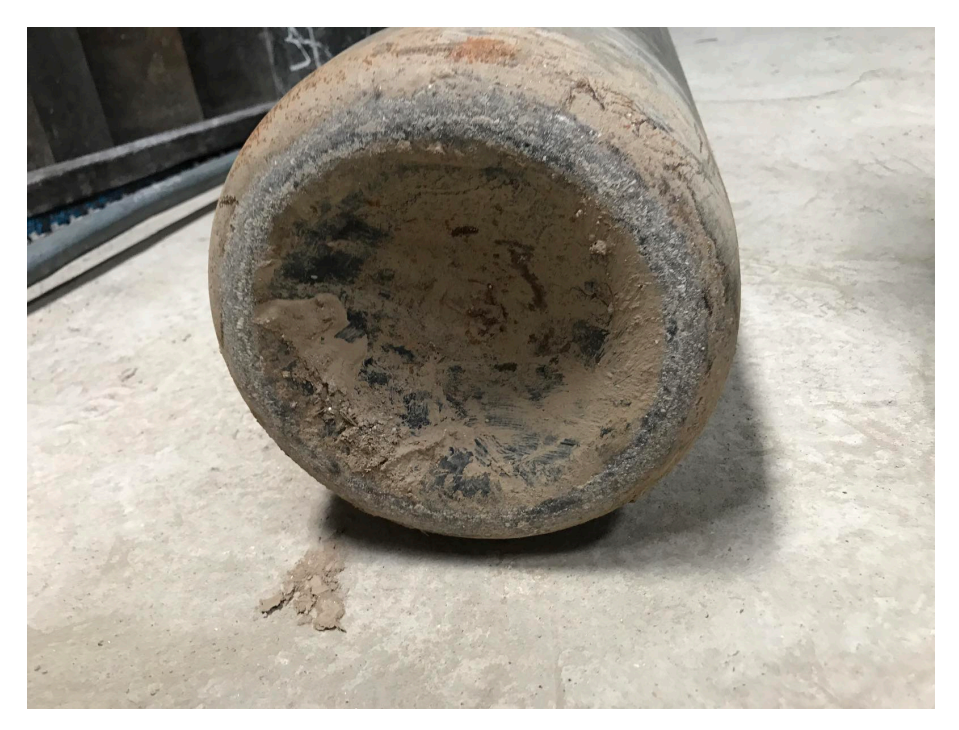

Figure 3.5: Cylinder Bottom Profile

### <span id="page-30-0"></span>**3.3 Geometrical and material properties**

Based on preliminary field study, literature review, and analysis of design standards and codes,the necessary design geometry for a Medical oxygen cylinder with a capacity of 46.7L (internal volume) was obtained. This involved carefully considering the appropriate dimensions and specifications for the cylinder, including its diameter, height, and thickness, as well as other critical design elements. With this design geometry in hand, further calculations, processing, refinement and simulation were performed and our that ensured the design met all necessary standards and requirements. This included analyzing the strength and safety of the cylinder, as well as considering factors such as weight, portability, and ease of use. By using a rigorous and data-driven approach, we were able to design and analyse a high-quality and effective medical oxygen cylinder that met all necessary specifications and requirements and which can be used in our deal.ii based simulation.

<span id="page-30-1"></span>In selecting the appropriate geometry for this study, thorough review of the literature and field visit data was conducted. After careful consideration, the geometry proposed in (Yin et al., [2019\)](#page-48-6) was chosen based on its suitability for research question of this project and its demonstrated effectiveness in previous studies. The studied cylinder geometry is of the following dimensions:

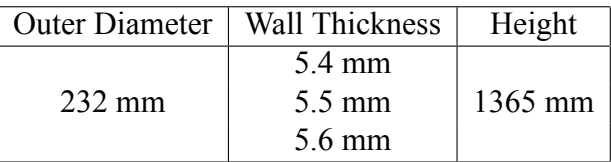

Table 3.1: Dimensions of Medical Oxygen cylinder.

On literature review, the materials used in manufacture of high pressure gas cylinder are majorly 34Mn2V (Yin et al., [2019](#page-48-6)), 34CrMO4 (Bultel & Vogt, [2010;](#page-47-10) Li et al., [2019](#page-47-11)) and 37MnSi5. The material properties are shown in the table [3.2](#page-30-2):

<span id="page-30-2"></span>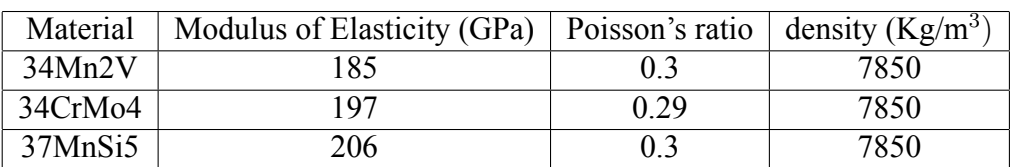

Table 3.2: Materials and their properties.

The formulae to calculate the Lame's parameters out of **E** and *ν* are:

$$
\mu = G = \frac{E}{2(1+\nu)}
$$

$$
\lambda = \frac{E\nu}{(1+\nu)(1-2\nu)}
$$

The following geometrical design consideration(Yin et al., [2019\)](#page-48-6) were assumed for concave bottom profile:

- $t<sub>1</sub> = (2.0 \sim 2.6)t = 2.3t$
- $t_2 = (1.8 \sim 2.2)t = 2t$
- $\bullet$  *t*<sub>3</sub> = (2*.*0 ∼ 2*.*6)*t* = 2*.3t*
- *r* = (0*.*07 *∼* 0*.*09)*OD* = 0*.*08*OD*
- *h* = (0*.*13 *∼* 0*.*16)*OD* = 0*.*15*OD*
- Transition= 2*h*

<span id="page-31-0"></span>Where t is the thickness of the oxygen bottle wall and OD is the outer diameter of the oxygen bottle.

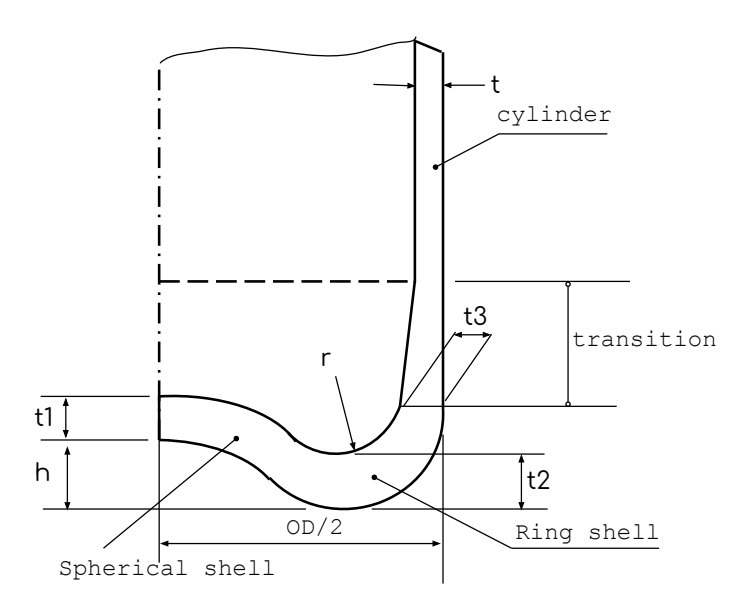

Figure 3.6: Cylinder Base Profile

The geometrical parameters of concave bottom profile, which was used for modelling are:

<span id="page-32-0"></span>

| Н    | <b>OD</b> | t1    | t2    | t3    | r     |       | <b>Transition</b> |
|------|-----------|-------|-------|-------|-------|-------|-------------------|
| 1365 | 232       | 12.42 | 11.88 | 12.42 | 18.56 | 33.64 | .28               |
|      |           | 12.65 | 12.1  | 12.65 | 18.56 | 33.64 | 67.28             |
|      |           |       |       | 12.88 | 18.56 | 33.64 |                   |

Table 3.3: Concave Bottom Design Parameters

Note: All dimensions in table [3.3a](#page-32-0)re in mm.

# <span id="page-33-0"></span>**3.4 CAD Modelling**

In order to incorporate the design of an oxygen cylinder into a simulation platform, computeraided design (CAD) software was employed to create a highly accurate and detailed 3D model of the cylinder. This involved the inclusion of all relevant design components and specifications. A crucial consideration in this modeling process was determining the optimal wall thickness for the cylinder. To enable an analysis of the design during simulation, multiple versions of the model were generated with varying wall thicknesses. This facilitated an evaluation of the cylinder's strength and safety under different geometrical and material conditions and uses. Utilizing the SOLIDWORKS software, a precise and comprehensive model of the oxygen cylinder was produced. A snapshot of the resulting 3D model of the full-scale oxygen cylinder created using SOLIDWORKS is displayed below.

<span id="page-33-1"></span>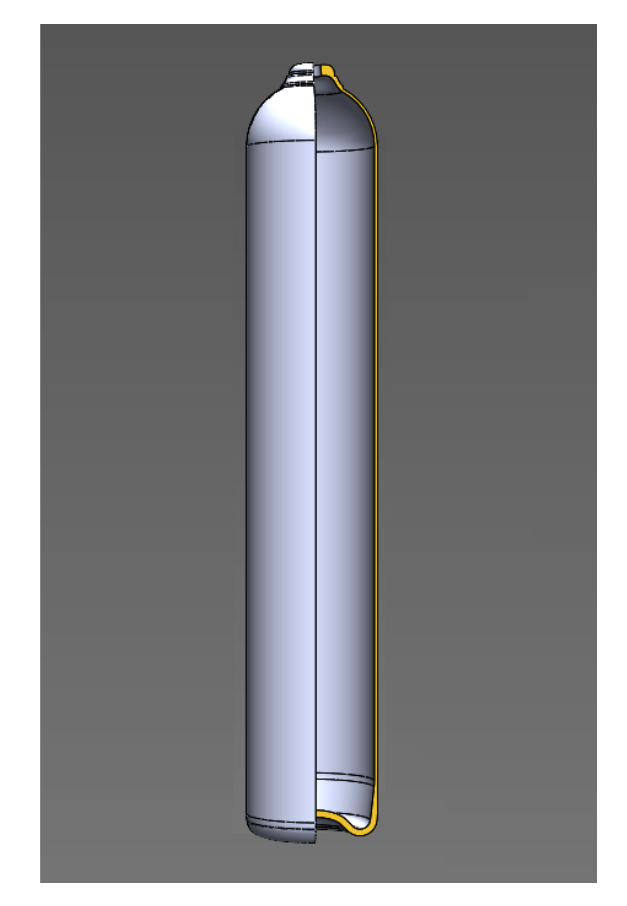

Figure 3.7: CAD Model in SOLIDWORKS

### <span id="page-34-0"></span>**3.5 Simplification**

In order to ensure an efficient and accurate simulation process for stress and deformation analysis, the original CAD model was simplified while maintaining the overall dimensions. This simplification involved the creation of a computationally streamlined version of the model that still effectively captured the essential design features and characteristics of the cylinder. The simplification of the CAD model increased the ability to reduce its complexity and streamline the simulation process, leading to the obtainment of approximated results for stress and deformation with greater efficiency and accuracy. The geometry of the simulation was generated in Gmsh, utilizing a combination of CAD models and manual input. The geometry was then partitioned into distinct regions to define the meshing areas. The meshing process involved the definition of the element size, selection of the meshing algorithm, and specification of the boundary conditions.

<span id="page-34-1"></span>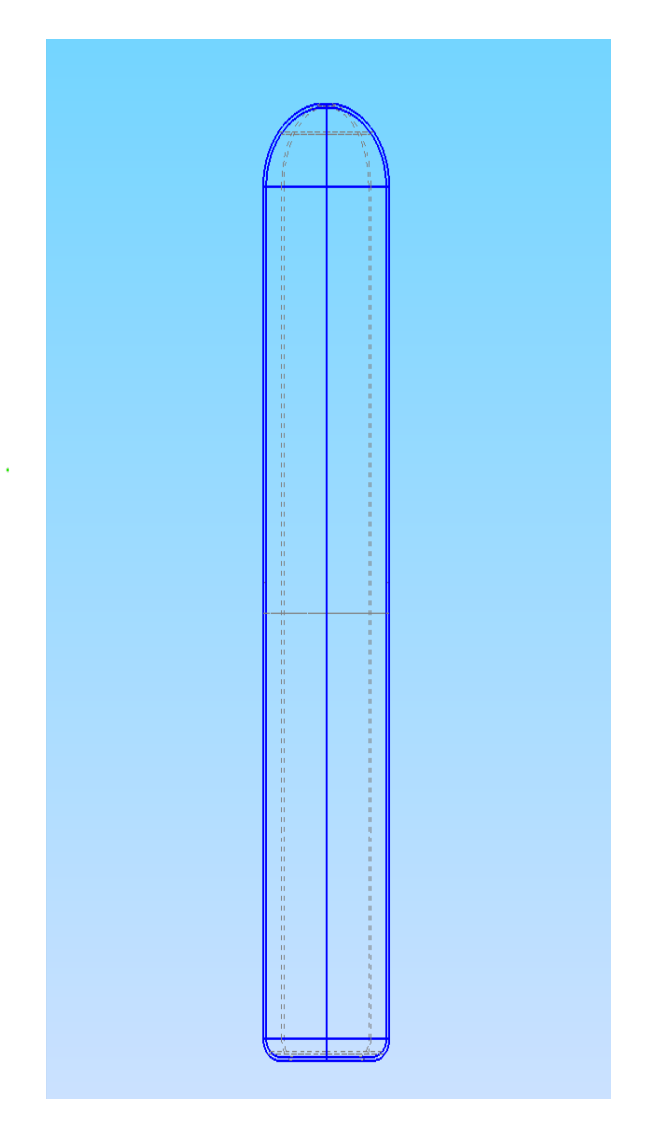

Figure 3.8: Simplified geometry in Gmsh.

# <span id="page-35-0"></span>**3.6 FEA in ANSYS**

FEA Simulations were also performed using ANSYS software to verify the program based on deal.ii since it is well-established and reliable FEA software. It enabled the crossvalidation of the accuracy and reliability of the results, and to ensure that the findings were not specific to any particular software package. The same geometry and boundary conditions were applied and the corresponding hoop stress and deformations were noted for every model for each material.

# <span id="page-35-1"></span>**3.7 Theoretical Calculation**

Theoretical calculations were done to determine the hoop stress in the midsection of the cylinder using the theory from solid mechanics as mentioned in the theoretical background section. Hoop stress for each model of varying thickness was calculated and later compared with the FEA results. It may be noted that throughout the report, theoretical calculation and analytical calculation were used interchangeably.

### <span id="page-35-2"></span>**3.8 FEA using Deal.ii**

To conduct FEA in deal.ii, following steps were incorporated:

<span id="page-35-4"></span>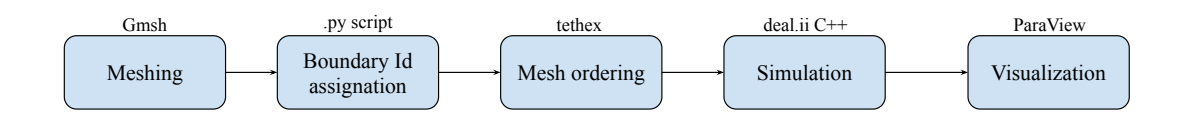

Figure 3.9: Algorithm for FEA in deal.ii

# <span id="page-35-3"></span>**3.8.1 Meshing**

The meshing stage of our project involved the process of discretizing the CAD model of the D-Type Medical oxygen cylinder into a finite number elements.In this study, Gmsh software was used to generate the mesh for the simulation. Gmsh is an open-source 3-D finite element grid generator with a build-in CAD engine and post-processor (Geuzaine & Remacle, [2009](#page-47-12)). It supports a variety of mesh types, including 1D, 2D, and 3D meshes, as well as structured and unstructured meshes. The *.geo* script used to create and mesh the geometry is provided in APPENDIX C.
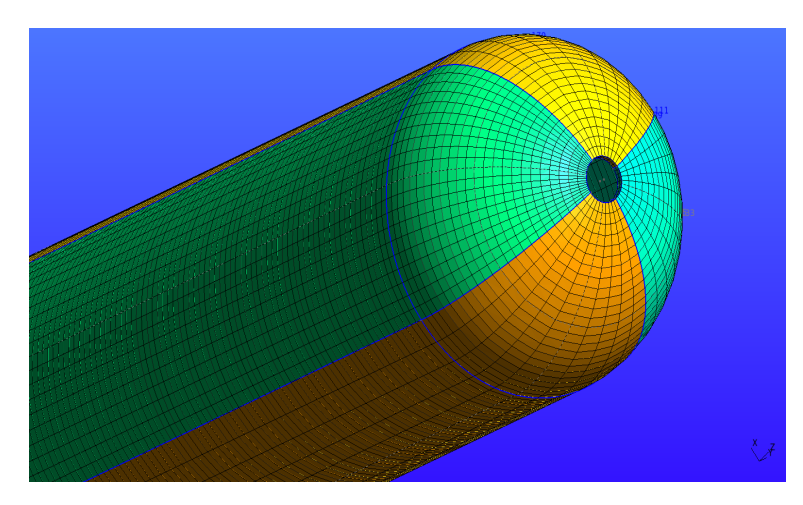

Figure 3.10: Simplified geometry after meshing in Gmsh.

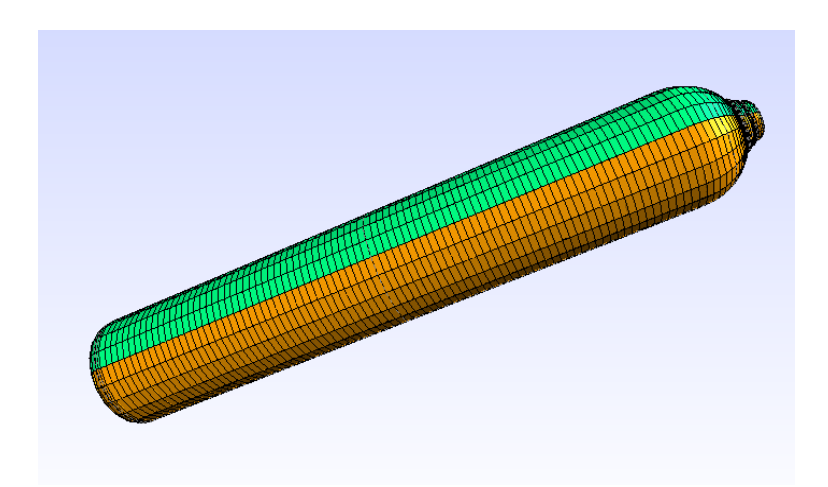

Figure 3.11: Actual geometry after meshing in Gmsh.

# **3.8.2 Boundary Id Assignation**

The boundary id section involved assigning the appropriate boundary id to the solid model, to apply pressure and fixity constraints to the model during subsequent stages of the study. Boundary ids were to be applied in the form of physical ids in Gmsh. But the assignment of physical ids to the model in itself was not successful in this study as it assigned only geometric ids to the geometrical entities. So, the physical ids needed to be assigned manually. The meshed model being collection of large number of nodes and elements, it was not possible to do manually. So, a custom python script was made which assigns element with physical id which is unique for each geometric ids. Later on, Boundary conditions were applied specifically selecting those physical id's then taken as boundary id. The python script used in this step is provided in APPENDIX D.

### **3.8.3 Mesh Ordering**

During the meshing process,the generated mesh was unstructured mesh of smaller elements that accurately represented the behavior of the geometry under different loads and conditions. However, to effectively perform the calculations using  $C++$  code, it was necessary to rearrange these elements in a specific order generally called structured mesh. So, a C++ script, tethex (martemyev, [2013\)](#page-48-0) was used to rearrange the mesh and convert tetrahedral elements to hexahedral elements that allowed our C++ code to efficiently perform the necessary calculations for stress and deformation analysis.

## **3.8.4 Simulation**

To obtain displacement and stress, simulations of each CAD model of the Medical oxygen cylinder was run on C++ code, which was based on the deal.ii library. For simple geometries, simple program utilizing the shared memory system was successful. However, for actual cylinder CAD model, this program failed to converge due to the lack of enough memory. To this end,the distributed memory system using MPI into the program was incorporated. Nevertheless, stress calculation part could not be included into this code. Thus, only displacement in case of real cylinder was computed. The simulation part was done for three levels of geometry: Actual cylinder, Simplified cylinder and Hollow cylinder. For hollow cylinder (only cylindrical section), number of elements being comparatively small, both stresses and displacements were calculated. But for simplified and actual cylinder only displacements were calculated. We simulated our code for following material properties:

- 34Mn2V ( $\lambda = 106.3 \text{ GPa}$ ,  $\mu = 71.154 \text{ GPa}$ )
- 34CrMo<sub>4</sub> ( $\lambda = 105.44 \text{ GPa}$ ,  $\mu = 76.356 \text{ GPa}$ )
- 37MnSi5 ( $\lambda = 118.84 \text{ GPa}$ ,  $\mu = 79 \text{ GPa}$ )

The boundary conditions applied in the simulation model included a fixed bottom surface and a pressure of 150 bar on the internal surfaces. The fixed bottom surface was implemented to prevent any movement or displacement of the system, while the 150 bar (15MPa) pressure on the internal surfaces provided a realistic representation of the operating conditions.

In this way, a number of simulations were conducted in our program. For deflection,  $C^{++}$ codes incorporating both shared memory system and distributed memory were able to be developed. However, for stress calculation, only shared memory system was used on a simple code. These simulations allowed to accurately model the behavior of the cylinder under different loads and conditions, and provided detailed information on its structural integrity and performance.The code developed for simulation are provided in APPENDIX B. First section of appendix gives code for stress and deformation calculation using shared memory only and second section of appendix is about calculation of deformation by MPI.

# **3.8.5 Visualization**

In order to visualize the simulation results, an open-source data visualization software, ParaView was used

# **3.9 Parametrization**

The geometry of model was varied by adjusting the thickness of the cylinder, as well as testing the impact of different material properties on maximum hoop stress and maximum deformation. By simulating the model with these varying parameters, ability to better understanding of how changes in geometry and materials impacted the overall performance and safety of the Medical oxygen cylinder. These simulations allowed to optimize the design of the cylinder and ensure that it met all necessary performance and safety standards.

# **3.10 Verification and Validation**

In the verification and validation section, results from the program simulation and theoretical calculations were compared and contrasted. In order to compare the results, the deformation and stress in the mid-section of the cylinder were taken into consideration. To further ensure the correctness of program, ANSYS simulation was conducted side-byside. After a number of iterations and update, the results and the program were verified and validated.

## **3.11 Conclusion**

After the careful examination of simulation results, conclusions were drawn about the strength and safety of the MOC for different materials and thicknesses. With this, documentation of the project was proceeded.

### **CHAPTER FOUR: RESULTS AND DISCUSSION**

### **4.1 Hollow Cylinder**

Hollow cylinder of different thickness i.e.,5.4, 5.5 and 5.6mm are assigned different materials and simulated in code as well as in ANSYS Mechanical,and following results were obtained. Further error on Hoop stress was calculated for deal.ii simulation with comparison to analytical calculation.

|                    |         | Theoritical | Ansys                                                                    |        | Deal.ii |       | $%$ Error          |
|--------------------|---------|-------------|--------------------------------------------------------------------------|--------|---------|-------|--------------------|
| Thickness Material |         | (MPa)       | Hoop Stress   Hoop Stress   Max Disp.   Hoop Stress   Max Disp.<br>(MPa) | (mm)   | (MPa)   | (mm)  | <b>Hoop Stress</b> |
| 5.4                | 34Mn2V  | 322.2222    | 326.2764                                                                 | 0.6049 | 320.01  | 0.604 | 0.6859             |
| 5.4                | 34CrMo4 | 322.2222    | 325.6583                                                                 | 0.5511 | 320.15  | 0.550 | 0.6431             |
| 5.4                | 37MnSi5 | 322.2222    | 325.4323                                                                 | 0.5496 | 320.15  | 0.544 | 0.6440             |
| 5.5                | 34Mn2V  | 316.3636    | 318.4060                                                                 | 0.5932 | 313.90  | 0.592 | 0.7787             |
| 5.5                | 34CrMo4 | 316.3636    | 318.7604                                                                 | 0.5403 | 314.03  | 0.539 | 0.7376             |
| 5.5                | 37MnSi5 | 316.3636    | 318.3780                                                                 | 0.5388 | 314.03  | 0.534 | 0.7364             |
| 5.6                | 34Mn2V  | 310.7143    | 313.2900                                                                 | 0.5817 | 308.00  | 0.581 | 0.8749             |
| 5.6                | 34CrMo4 | 310.7143    | 313.3700                                                                 | 0.5299 | 308.11  | 0.529 | 0.8382             |
| 5.6                | 37MnSi5 | 310.7143    | 313.2500                                                                 | 0.2837 | 308.13  | 0.523 | 0.8327             |

Table 4.1: Comparison of simulation results for Hollow Cylinder

From the above table, error in Hoop stress is calculated by deal.ii simulation is under one percent (average error is 0.75 %) in comparison with theoretical calculation. Also the results from the deal.ii program has a close match with the result obtained with ANSYS simulations. The analysis revealed that our calculations were within a small margin of error compared to the commercial software, indicating the reliability of our methodology. This comparison of results of deal.ii based simulation to analytical calculation and AN-SYS further provided a rigid belief that the algorithm used in this project work produces accurate results. It is also expected that the code works for all similar kind of geometrical interfaces as well as the code can be manipulated to work for different geometries.

Also. the deal.ii based code provided can be accessed and simulated for thin cylindrical geometries for various materials to understand further about the influence of materials to the deformation and stress so that a step toward optimization of material can be initiated. To better understand the relationship between material as well as geometric properties, it was plotted in figures [4.1](#page-40-0) and [4.2.](#page-40-1)

<span id="page-40-0"></span>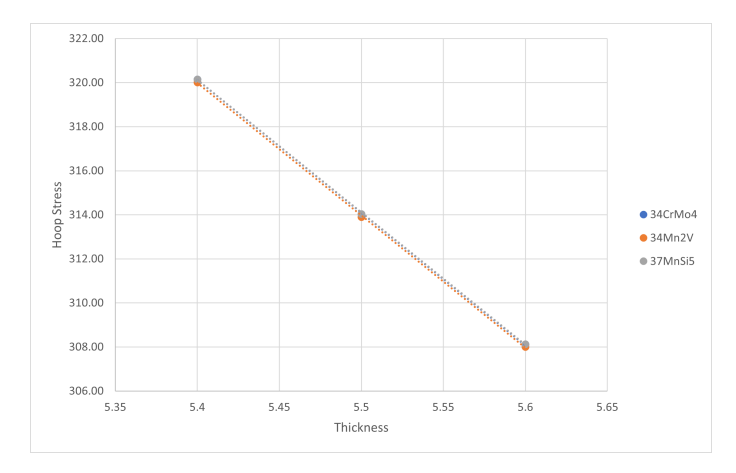

Figure 4.1: Hoop stress vs thickness for hollow cylinder

<span id="page-40-1"></span>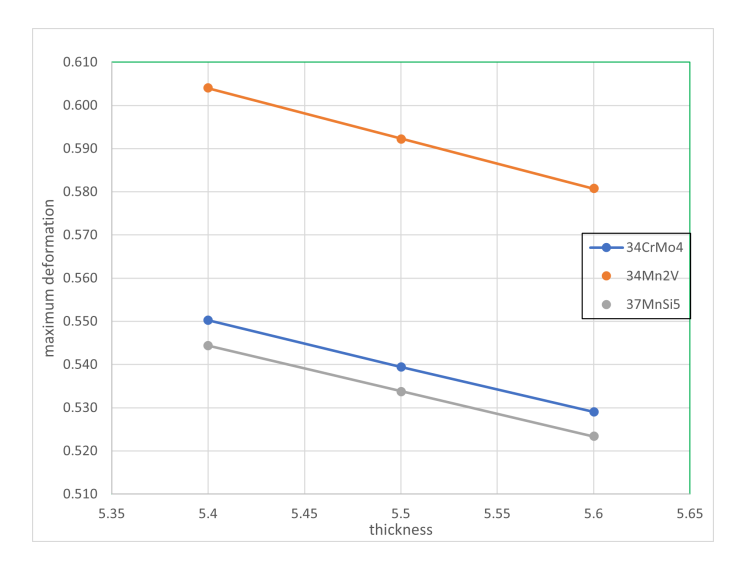

Figure 4.2: Deformation vs thickness for hollow cylinder

From the plot of thickness and hoop stress, it is clear that the stress is independent of choice of material and decreases with increase in thickness which perfectly aligned with theory that the stresses in thin wall cylinder is irrespective of material but is inversely proportional to thickness of section. Similarly, when the deformation vs thickness plot is analyzed it was found that the deformation also decreases with increase in thickness of the wall. When both of plots are generalized explicitly, a idea of relationship between hoop stress and deformation can be pictured mentally. Simply the relation of stress seems linearly proportional with deformation, this fact can be used when we have deformation to compare but no stresses values are provided. From the deformation vs thickness plot [4.2](#page-40-1), the material 34Mn2V suffer from largest deformation whilst 37MnSi5 undergoes through the smallest deformation for the same thickness, and loading conditions, so the material 37MnSi5 could be more reliable to use for production of thin wall cylinders whose functionality are to provide a high pressure resistant work.

# **4.2 Simplified Cylinder**

<span id="page-41-0"></span>For the computational ease, simplified oxygen cylinder was simulated under different material and geometrical properties. The comparison of maximum deformations obtained from deal.ii and ANSYS simulation is shown in table [4.2](#page-41-0) below:

| Thickness | Material | deal.ii       | <b>ANSYS</b>  | % difference |  |
|-----------|----------|---------------|---------------|--------------|--|
|           |          | Maximum Disp. | Maximum Disp. |              |  |
| 5.4       | 34Mn2V   | 0.5415        | 0.5641        | 4.007        |  |
| 5.4       | 34CrMo4  | 0.5276        | 0.5488        | 3.868        |  |
| 5.4       | 37MnSi5  | 0.4869        | 0.4996        | 2.542        |  |
| 5.5       | 34Mn2V   | 0.5282        | 0.5184        | 1.890        |  |
| 5.5       | 34CrMo4  | 0.5147        | 0.5053        | 1.855        |  |
| 5.5       | 37MnSi5  | 0.4750        | 0.4589        | 3.518        |  |
| 5.6       | 34Mn2V   | 0.5152        | 0.5362        | 3.907        |  |
| 5.6       | 34CrMo4  | 0.5022        | 0.5219        | 3.775        |  |
| 5.6       | 37MnSi5  | 0.4633        | 0.4749        | 2.429        |  |

Table 4.2: Comparison of max. deformation (in mm) for simplified cylinder

It is to be noted that the % difference is obtained from dividing the difference by the ANSYS result in the table [4.2](#page-41-0). It is evident that the results by open source simulation and ANSYS simulation are in close proximity. Moreover, they also agree on the distribution of deformation and location of maximum deformation on cylinder body which is inferred from the figures [4.3](#page-41-1) and [4.4.](#page-42-0) Maximum deformation appears on the region of top head near the neck section. Thus, it can be concluded that the consideration of neck and head region is very crucial in designing a oxygen or pressurized gas cylinder.

<span id="page-41-1"></span>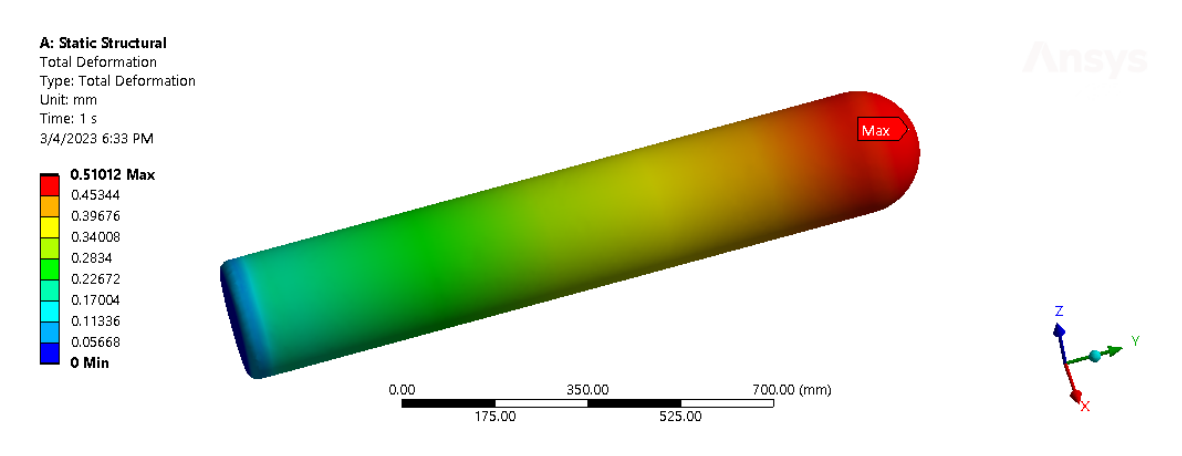

Figure 4.3: Displacement result from ANSYS(34Mn2V, 5.5mm)

<span id="page-42-0"></span>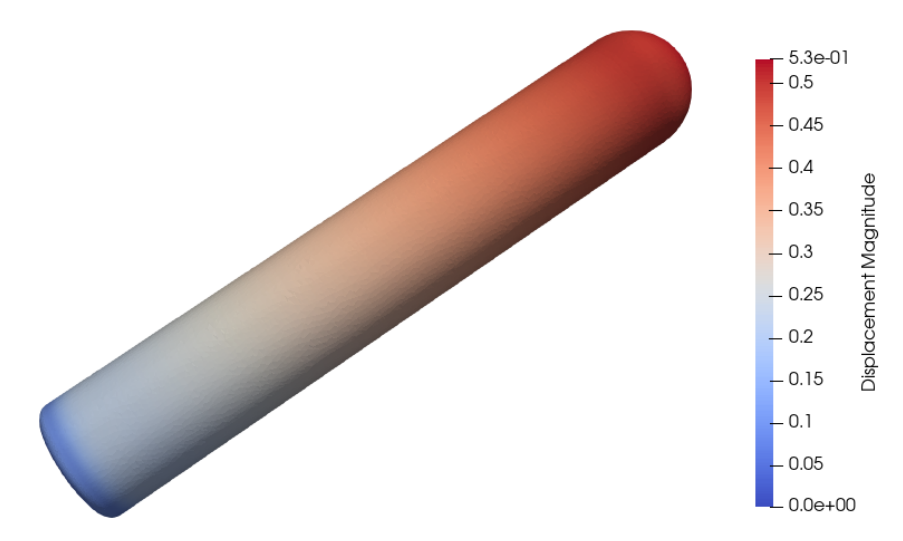

Figure 4.4: Displacement result from deal.ii (34Mn2V, 5.5mm)

<span id="page-42-1"></span>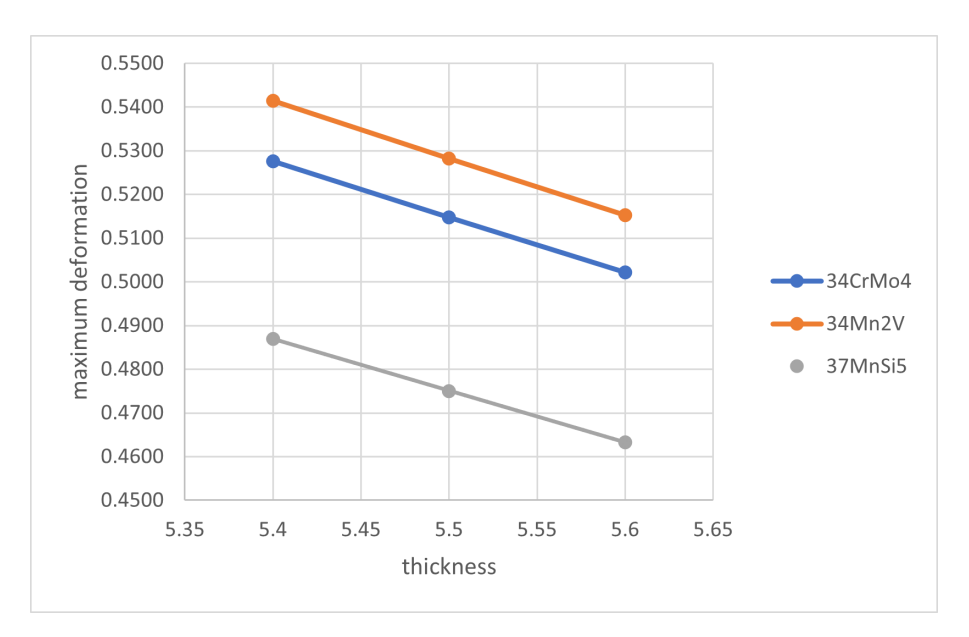

Figure 4.5: Deformation vs thickness for simplified cylinder

The maximum deformation vs thickness plot for different materials as shown in figure [4.5](#page-42-1) suggest that the maximum deformation decreases for increasing thickness for all materials, also the correlation between maximum deformation and thickness seems linear as in the case of hollow cylinder. In sum up, it is found that cylinder made up of material 34Mn04 with thickness 5.6 mm is most safe with least deformation while that of 37MnSi5 with thickness 5.4 mm is relatively least safe.

# **4.3 Actual Cylinder**

Actual model of oxygen cylinder was simulated under different material conditions for a nominal thickness of 6mm.The comparison for maximum deformation obtained from deal.ii and ANSYS Simulation is shown in Table below:

| Material | <b>ANSYS</b> | deal.ii | % difference |  |
|----------|--------------|---------|--------------|--|
| 34Mn2V   | 0.42601      | 0.44395 | 4.211        |  |
| 34CrMo4  | 0.41752      | 0.43151 | 3.351        |  |
| 37MnSi5  | 0.37625      | 0.39868 | 5.961        |  |

Table 4.3: Comparison of deformation (in mm) of actual cylinder

From the table, it is again found that the maximum deformation by deal.ii simulation and ANSYS simulation are quiet similar(within 6% difference range) as well as also the distribution of deformation and location of maximum deformation on cylinder body are similar for both which are shown in figures [4.6](#page-43-0) and [4.7](#page-43-1).

<span id="page-43-0"></span>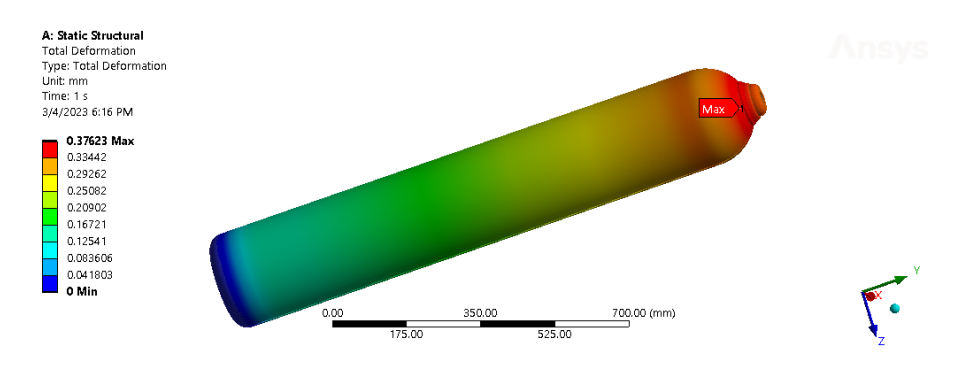

Figure 4.6: Displacement result from ANSYS (37MnSi5)

<span id="page-43-1"></span>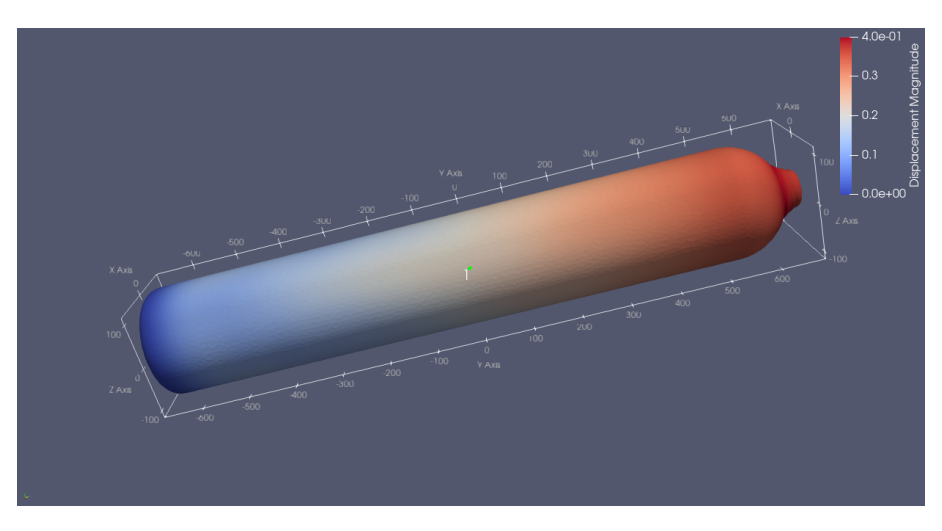

Figure 4.7: Displacement result from deal.ii (37MnSi5)

The results for other materials are placed in APPENDIX F. In all of the results the maximum deformation obtained was about 0.5mm which is very insignificant as compared to overall body dimension. This indicated that MOC is safe in 150 bar pressure . Nevertheless, in order to predict further about failure or safety we need to analyse the maximum and Von-misses stresses. But for actual real model, stress could not be calculated so, this remains as a part of shortcoming of this project. This was due to limit of computational power and time available. It also hampered the computation for actual oxygen cylinder model for different thicknesses. So, simulation was done for only one thickness for deformation whilst assigning different material properties.

Although the stress was not calculated in actual MOC model and simplified Model, it was done for hollow cylinder model which is a section of oxygen cylinder itself i.e., dimensions of cylinder are similar and just head and bottom profile are removed. From the comparison of simulation results in case of hollow cylinder, the program was verified. It was evident that the deformation was quiet similar for simplified and hollow cylinder and a little bit less in actual MOC. Also, hoop stress for all of them were found to be almost identical whilst the axial stress is very less in hollow cylinder as compared with that of actual and simplified MOC. In sum up, hoop stress was in the range of 300-350 Mpa and the axial stress was in the range of 130-180 Mpa manifesting that for thin-wall cylinder axial stress is half of the hoop stress. From these analyses, it was concluded that none of the geometry suffer maximum stress greater than 400 Mpa. Since, all the materials have Yield Stress of about 450 Mpa, this assured the safety of the vessel. From the results, it was inferred that MOCs are safe under working pressure of 150 bar.

### **CHAPTER FIVE: CONCLUSIONS AND RECOMMENDATIONS**

### **5.1 Conclusion**

In conclusion, this project successfully demonstrated the use of a deal.ii based program for analyzing stress and deformation on an oxygen cylinder. The methodology involved verification of the program by comparing the results with that of ANSYS and theoretical calculations in case of simple hollow cylinder in which maximum error was found to be 0.875 %. After that, the program was used to simulate the actual cylinder in which maximum deformation in the cylinder was found to be 0.44395 mm in case of 34Mn2V material with thickness 5.6 mm. For different materials, the simulation was repeated.

The findings of this project have important implications for the field of engineering and materials science, particularly for the design of safer and more efficient oxygen cylinders. The ability to accurately predict the stress and deformation on the cylinder can help engineers better understand the behavior of these cylinders under different conditions, such as changes in pressure or temperature, and design them accordingly. Additionally, the use of a deal.ii-based code for such simulations can be a valuable tool for researchers and engineers in various industries.

However, it is important to note that this project is not without its limitations. The simulations were conducted under certain assumptions and simplifications, and it is possible that more complex real-world scenarios may yield different results. Furthermore, the use of different simulation tools and software may also yield different results, and further studies can be conducted to compare the performance of different simulation tools for this application.

In conclusion, this project successfully demonstrated the use of a deal.ii-based code for analyzing stress and deformation on an oxygen cylinder. The results showed that the code was a reliable tool for simulating stress and deformation on the cylinder, and the findings have important implications for the field of engineering and materials science. Future studies can build upon these findings and further investigate the performance of different simulation tools and software for this application.

## **5.2 Recommendation**

From the perspective of entire project work , concluding remarks and literature review, some recommendations were put forward to researchers,students or those who are interested in Finite analysis ,Oxygen Cylinder,Open Source Implementation.These recommendation can encourage readers to further investigate and build upon the findings of this study, ultimately contributing to a better understanding of the behavior of oxygen cylinders and their optimization for use in various industries. The recommendations are:

1. Use of alternative simulation tools:

While the deal.ii-based code was found to be a reliable tool for simulating stress and deformation on an oxygen cylinder, it may be worthwhile to investigate the use of other simulation tools and software for this application. This can help validate the results obtained from the current simulation and provide a more comprehensive understanding of the behavior of oxygen cylinders under different conditions.

2. Conducting experimental studies:

While simulations can provide valuable insights into the behavior of oxygen cylinders, they may not always accurately represent real-world scenarios. Therefore, it may be worthwhile to conduct experimental studies to validate the findings obtained from the simulations and provide more accurate data for future analysis.

3. Optimization of cylinder design:

The insights obtained from this study can be used to optimize the design of oxygen cylinders, making them safer and more efficient. Future studies can focus on incorporating different design features to enhance the performance of these cylinders under different conditions.

4. Investigation of other cylinder materials:

This study focused on analyzing stress and deformation on an oxygen cylinder made from a specific set materials. However, it may be worthwhile to investigate the behavior of cylinders made from other materials like aluminium alloy , as the findings may differ depending on the material properties.

5. Further investigation into the effect of environmental conditions:

The simulations conducted in this study assumed certain environmental conditions (Standard normal temperature and pressure). Future studies can investigate the effect of changes in environmental conditions such as temperature, humidity, and pressure on the stress and deformation of oxygen cylinders.

#### **REFERENCES**

- Abdussalam. (2006). Finite element analysis of the design and manufacture of thin-walled pressure vessels used as aerosol cans.
- Arndt, D., Bangerth, W., Davydov, D., Heister, T., Heltai, L., Kronbichler, M., Maier, M., Pelteret, J.-P., Turcksin, B., & Wells, D. (2021a). The deal.ii finite element library: Design, features, and insights [Development and Application of Opensource Software for Problems with Numerical PDEs]. *Computers Mathematics with Applications*, *81*, 407–422. [https://doi.org/https://doi.org/10.1016/j.camwa.](https://doi.org/https://doi.org/10.1016/j.camwa.2020.02.022) [2020.02.022](https://doi.org/https://doi.org/10.1016/j.camwa.2020.02.022)
- Arndt, D., Bangerth, W., Davydov, D., Heister, T., Heltai, L., Kronbichler, M., Maier, M., Pelteret, J.-P., Turcksin, B., & Wells, D. (2021b). The deal.II finite element library: Design, features, and insights. *Computers & amp Mathematics with Applications*, *81*, 407–422. <https://doi.org/10.1016/j.camwa.2020.02.022>
- Arndt, D., Bangerth, W., Heltai, K., Maier, M., pelteret, T., & Wells, O. (2022). *The deal.ii finite element library*. <https://www.dealii.org> (accessed: 01.04.2022)
- Bangerth, W., Hartmann, R., & Kanschat, G. (2007). Deal.ii—a general-purpose objectoriented finite element library. *ACM Trans. Math. Softw.*, *33*, 24.
- Bultel, H., & Vogt, J.-B. (2010). Influence of heat treatment on fatigue behaviour of 4130 aisi steel [Fatigue 2010]. *Procedia Engineering*, *2*(1), 917–924. [https://doi.org/](https://doi.org/https://doi.org/10.1016/j.proeng.2010.03.099) [https://doi.org/10.1016/j.proeng.2010.03.099](https://doi.org/https://doi.org/10.1016/j.proeng.2010.03.099)
- Chaves, E. W. (2013). *Notes on continuum mechanics* (1st ed.). International Center for Numerical Methods in Engineering (CIMNE).
- <span id="page-47-0"></span>Cinatl, E. (2018). Finite element discretizations for linear elasticity. *All Theses*. [https :](https://tigerprints.clemson.edu/all_theses/2977) [//tigerprints.clemson.edu/all\\_theses/2977](https://tigerprints.clemson.edu/all_theses/2977)
- Das, P., & Islam, M. S. (2019). Structural analysis of a thick-walled pressure vessel using fem. *Journal of Engineering Science*, *10*(2), 69–78. <https://www2.kuet.ac.bd/JES/>
- Geuzaine, C., & Remacle, J.-F. (2009). Gmsh: A 3-d finite element mesh generator with built-in pre- and post-processing facilities. *International Journal for Numerical Methods in Engineering*, *79*(11), 1309–1331. [https://doi.org/https://doi.org/10.](https://doi.org/https://doi.org/10.1002/nme.2579) [1002/nme.2579](https://doi.org/https://doi.org/10.1002/nme.2579)
- Ioannis Koutromanos, J. M., & Roy, C. (2018). *Fundamentals of finite element analysis: Linear finite element analysis* (1st ed.). Wiley.
- Kronbichler, M., & Kormann, K. (2012). A generic interface for parallel cell-based finite element operator application. *Computers & Fluids*, *63*, 135–147.
- Li, Y., Fang, W., Lu, C., Gao, Z., Ma, X., Jin, W., Ye, Y., & Wang, F. (2019). Microstructure and mechanical properties of 34crmo4 steel for gas cylinders formed

by hot drawing and flow forming. *Materials*, *12*, 1351. [https://doi.org/10.3390/](https://doi.org/10.3390/ma12081351) [ma12081351](https://doi.org/10.3390/ma12081351)

Macwan, S. P., Hu, Z., & Delfanian, F. (2011). Experimental verification of model pressurized thick-walled cylinder with numerical and theoretical methods. *Volume 8: Mechanics of Solids, Structures and Fluids; Vibration, Acoustics and Wave Propagation*, 173–178. <https://doi.org/10.1115/IMECE2011-65763>

<span id="page-48-0"></span>martemyev. (2013). Tethex [January, 2023]. <https://github.com/martemyev/tethex>

- Mirzaei, M. (2008). Failure analysis of an exploded gas cylinder. *Enegineering Failure Analysis*, *15*(7), 289–305. [https://doi.org/https://doi.org/10.1016/j.engfailanal.](https://doi.org/https://doi.org/10.1016/j.engfailanal.2007.11.005) [2007.11.005](https://doi.org/https://doi.org/10.1016/j.engfailanal.2007.11.005)
- Mohamed, A. (2018). Finite element analysis for stresses in thin-walled pressurized steel cylinders.
- Nendra Wibawa, L. A., Diharjo, K., Raharjo, W. W., & H. Jihad, B. (2021). Stress analysis of thick-walled cylinder for rocket motor case under internal pressure. *Journal of Advanced Research in Fluid Mechanics and Thermal Sciences*, *70*(2), 106–115. <https://akademiabaru.com/submit/index.php/arfmts/article/view/2958>
- P. Palanivelu, R. S. P. (2017). A paper on design and analysis of pressure vessel. *International Journal of Engineering Research & Technology (IJERT)*, *06*. [http://dx.doi.](http://dx.doi.org/10.17577/IJERTV6IS060424) [org/10.17577/IJERTV6IS060424](http://dx.doi.org/10.17577/IJERTV6IS060424)
- Rangari, L. D. (2012). Finite element analysis of lpg gas cylinder. *International Journal of Applied Research in Mechanical Engineering*, *2*. [https:// doi. org/ 10. 47893/](https://doi.org/10.47893/IJARME.2012.1055) [IJARME.2012.1055](https://doi.org/10.47893/IJARME.2012.1055)
- Wang, H., Yao, X., Li, L., Sang, Z., & Krakauer, B. W. (2017). Full length article. *Thin-Walled Structures*, *113*(100), 104–110. <https://doi.org/10.1016/j.tws.2017.01.018>
- Wang, H., Zheng, T., Sang, Z., & Krakauer, B. (2021). Burst pressures of thin-walled cylinders constructed of steel exhibiting a yield plateau. *International Journal of Pressure Vessels and Piping*, *193*, 104483. [https://doi.org/https://doi.org/10.1016/](https://doi.org/https://doi.org/10.1016/j.ijpvp.2021.104483) [j.ijpvp.2021.104483](https://doi.org/https://doi.org/10.1016/j.ijpvp.2021.104483)
- Yin, Z., Su, T., & He, M. (2019). Gas packaging container based on ansys finite element analysis and structural optimization design. *Journal of Physics: Conference Series*, *1187*, 032089. <https://doi.org/10.1088/1742-6596/1187/3/032089>

#### **APPENDIX A: MATHEMATICAL DERIVATION**

### **Strong Form**

<span id="page-49-0"></span>Suppose we have a three-dimensional solid elastic body. The body is subjected to body forces  $\vec{b}$  acting in the domain denoted by  $\Omega$  and traction  $\vec{t}$  on the boundary denoted by  $\Gamma_t$  with displacements  $\vec{d}$  assigned on the boundary denoted by  $\Gamma_d$  as shown in figure [A.1](#page-49-0) below.

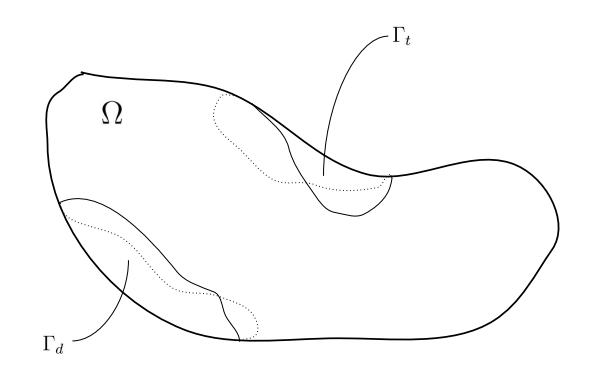

Figure A.1: Solid Body

To derive the governing equation, we consider a small cuboid element inside the domain. The stresses and body forces on the cuboid are acting as shown in figure [A.2](#page-49-1).

<span id="page-49-1"></span>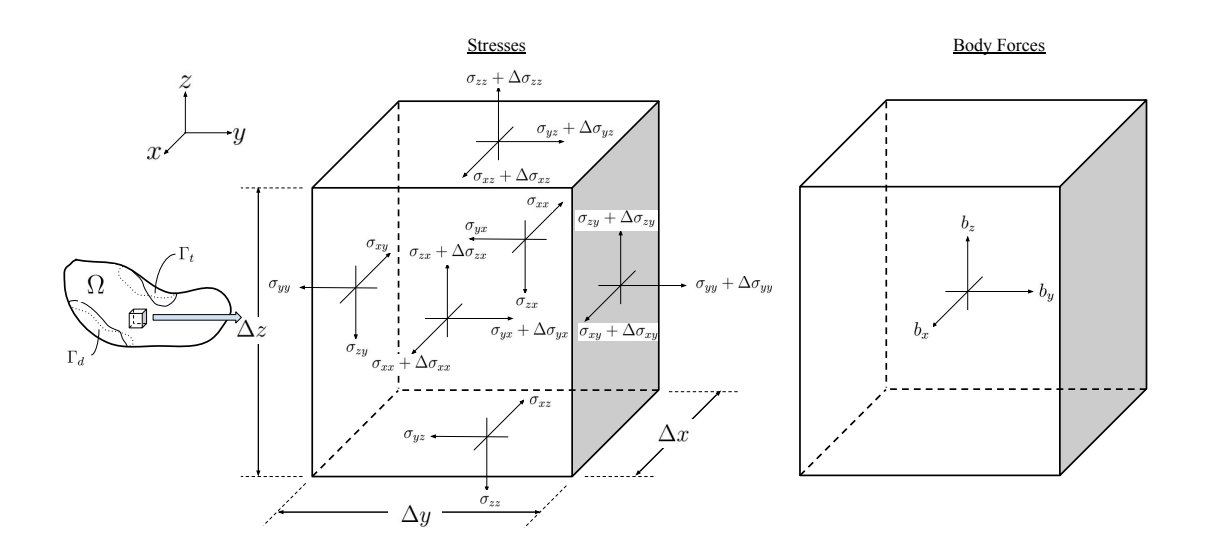

Figure A.2: Cuboid element

We can obtain three equilibrium equations for the element,

$$
\begin{aligned}\n\left\{ (\sigma_{xx} + \Delta \sigma_{xx}) - \sigma_{xx} \right\} \cdot \Delta y \Delta z + \left\{ (\sigma_{xy} + \Delta \sigma_{xy}) - \sigma_{xy} \right\} \cdot \Delta x \Delta z + \\
&\quad \left\{ (\sigma_{xz} + \Delta \sigma_{xz}) - \sigma_{xz} \right\} \cdot \Delta x \Delta y + b_x \cdot \Delta x \Delta y \Delta z = 0 \\
\left\{ (\sigma_{yx} + \Delta \sigma_{yx}) - \sigma_{yx} \right\} \cdot \Delta y \Delta z + \left\{ (\sigma_{yy} + \Delta \sigma_{yy}) - \sigma_{yy} \right\} \cdot \Delta x \Delta z + \\
&\quad \left\{ (\sigma_{yz} + \Delta \sigma_{yz}) - \sigma_{yz} \right\} \cdot \Delta x \Delta y + b_y \cdot \Delta x \Delta y \Delta z = 0 \\
\left\{ (\sigma_{zx} + \Delta \sigma_{zx}) - \sigma_{zx} \right\} \cdot \Delta y \Delta z + \left\{ (\sigma_{zy} + \Delta \sigma_{zy}) - \sigma_{zy} \right\} \cdot \Delta x \Delta z + \\
&\quad \left\{ (\sigma_{zz} + \Delta \sigma_{zz}) - \sigma_{zz} \right\} \cdot \Delta x \Delta y + b_z \cdot \Delta x \Delta y \Delta z = 0\n\end{aligned}
$$

Expanding and then dividing each equation by the volume of the element, i.e. ∆*x*∆*y*∆*z*,

$$
\frac{\Delta \sigma_{xx}}{\Delta x} + \frac{\Delta \sigma_{xy}}{\Delta y} + \frac{\Delta \sigma_{xz}}{\Delta z} + b_x = 0
$$

$$
\frac{\Delta \sigma_{yx}}{\Delta x} + \frac{\Delta \sigma_{yy}}{\Delta y} + \frac{\Delta \sigma_{yz}}{\Delta z} + b_y = 0
$$

$$
\frac{\Delta \sigma_{zx}}{\Delta x} + \frac{\Delta \sigma_{zy}}{\Delta y} + \frac{\Delta \sigma_{zz}}{\Delta z} + b_z = 0
$$

Now, if we take the limit i.e.  $\lim_{\Delta x \to 0}$ ,  $\lim_{\Delta y \to 0}$ , and  $\lim_{\Delta z \to 0}$ , we get,

$$
\frac{\partial \sigma_{xx}}{\partial x} + \frac{\partial \sigma_{xy}}{\partial y} + \frac{\partial \sigma_{xz}}{\partial z} + b_x = 0
$$

$$
\frac{\partial \sigma_{yx}}{\partial x} + \frac{\partial \sigma_{yy}}{\partial y} + \frac{\partial \sigma_{yz}}{\partial z} + b_y = 0
$$

$$
\frac{\partial \sigma_{zx}}{\partial x} + \frac{\partial \sigma_{zy}}{\partial y} + \frac{\partial \sigma_{zz}}{\partial z} + b_z = 0
$$

In vector notation,

$$
\vec{\nabla} \cdot \vec{\sigma}_x + b_x = 0
$$

$$
\vec{\nabla} \cdot \vec{\sigma}_y + b_y = 0
$$

$$
\vec{\nabla} \cdot \vec{\sigma}_z + b_z = 0
$$

which can be written as,

$$
\operatorname{div}(\boldsymbol{\sigma}(\vec{u})) + \vec{b} = 0
$$

This is the governing equation for the domain. We need to get the governing equation for entire closed domain, i.e.  $\overline{\Omega} = \Omega \cup \Gamma$ .

For the boundary with traction, consider a tetrahedral element with the diagonal face aligning with the boundary surface Γ*<sup>t</sup>* . The stresses and prescribed traction are acting on the element as shown in figure [A.3.](#page-51-0) Before proceeding with derivation, we consider the vector surface on which traction acts, is  $\Delta \vec{S}$  with direction cosines  $n_x, n_y$ , and  $n_z$  such that,

$$
\Delta S_x = \Delta S \cdot n_x
$$
  
\n
$$
\Delta S_y = \Delta S \cdot n_y
$$
  
\n
$$
\Delta S_z = \Delta S \cdot n_z
$$
, where,  $\Delta S = |\Delta \vec{S}|$ 

<span id="page-51-0"></span>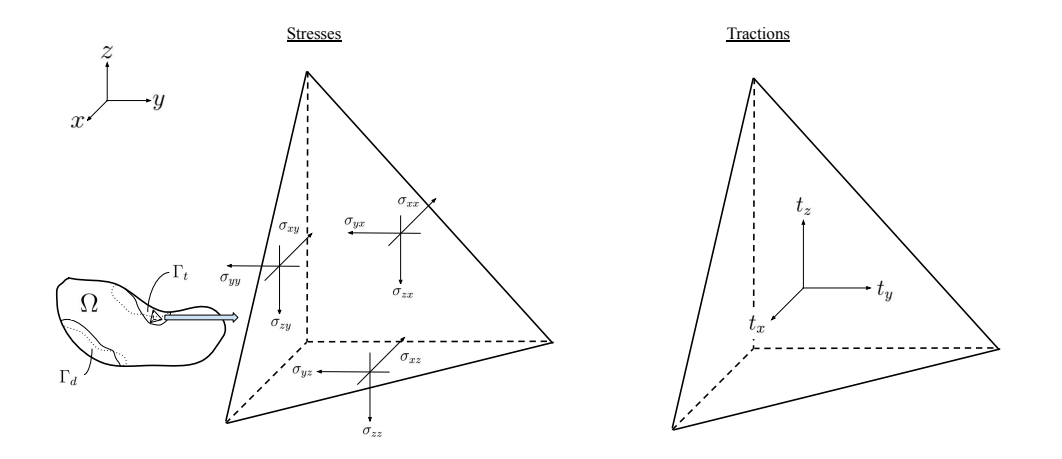

Figure A.3: Tetrahedral element

Now, for tetrahedral element, three equilibrium equations are as follows,

$$
-\sigma_{xx} \cdot \Delta S_x - \sigma_{xy} \cdot \Delta S_y - \sigma_{xz} \cdot \Delta S_z + t_x \cdot \Delta S = 0
$$

$$
-\sigma_{yx} \cdot \Delta S_x - \sigma_{yy} \cdot \Delta S_y - \sigma_{yz} \cdot \Delta S_z + t_y \cdot \Delta S = 0
$$

$$
-\sigma_{zx} \cdot \Delta S_x - \sigma_{zy} \cdot \Delta S_y - \sigma_{zz} \cdot \Delta S_z + t_z \cdot \Delta S = 0
$$

Dividing each term by ∆*S*, we get,

$$
-\sigma_{xx} \cdot \frac{\Delta S_x}{\Delta S} - \sigma_{xy} \cdot \frac{\Delta S_y}{\Delta S} - \sigma_{xz} \cdot \frac{\Delta S_z}{\Delta S} + t_x \cdot = 0
$$

$$
-\sigma_{yx} \cdot \frac{\Delta S_x}{\Delta S} - \sigma_{yy} \cdot \frac{\Delta S_y}{\Delta S} - \sigma_{yz} \cdot \frac{\Delta S_z}{\Delta S} + t_y \cdot = 0
$$

$$
-\sigma_{zx} \cdot \frac{\Delta S_x}{\Delta S} - \sigma_{zy} \cdot \frac{\Delta S_y}{\Delta S} - \sigma_{zz} \cdot \frac{\Delta S_z}{\Delta S} + t_z \cdot = 0
$$

Substituting the expressions of direction cosines, we get,

$$
-\sigma_{xx} \cdot n_x - \sigma_{xy} \cdot n_y - \sigma_{xz} \cdot n_z + t_x = 0
$$

$$
-\sigma_{yx} \cdot n_x - \sigma_{yy} \cdot n_y - \sigma_{yz} \cdot n_z + t_y = 0
$$

$$
-\sigma_{zx} \cdot n_x - \sigma_{zy} \cdot n_y - \sigma_{zz} \cdot n_z + t_z = 0
$$

Now, rearranging and writing each equation in vector notation,

$$
\vec{\sigma}_x \cdot \vec{n} = t_x
$$

$$
\vec{\sigma}_y \cdot \vec{n} = t_y
$$

$$
\vec{\sigma}_z \cdot \vec{n} = t_z
$$

In more compact form,

$$
\boldsymbol{\sigma}(\vec{u})\boldsymbol{\cdot}\vec{n}=\vec{t}
$$

Finally, for boundary Γ*d*, where displacements are specified, following relation can be written,

$$
u_x = d_x
$$
  

$$
u_y = d_y
$$
  

$$
u_z = d_z
$$

In vector notation,

 $\vec{u} = \vec{d}$ 

Finally, the strong form for the small displacement three-dimensional linear elasticity problem with Neumann and Dirichlet boundary conditions is,

Given  $\vec{b} : \Omega \to \mathbb{R}^3$ ,  $\vec{d} : \Gamma_d \to \mathbb{R}^3$ ,  $\vec{t} : \Gamma_t \to \mathbb{R}^3$ , find  $\vec{u} : \overline{\Omega} \to \mathbb{R}^3$  such that,

$$
-div(\boldsymbol{\sigma}(\vec{u})) = \vec{b} \text{ in } \Omega
$$

$$
\vec{u} = \vec{d} \text{ on } \Gamma_d
$$

$$
\boldsymbol{\sigma}(\vec{u}) \cdot \vec{n} = \vec{t} \text{ on } \Gamma_t
$$

### **Weak Form**

In order to be able to work with Finite Element Method, we need to obtain the weak form of the governing equations derived. We take the vector product of strong form with the test function vector  $\vec{v}$  belonging to the Hilbert Space **H** and integrate the equation for entire domain, we get,

$$
- \int_{\Omega} \text{div}(\boldsymbol{\sigma}(\vec{u})) \cdot \vec{v} = \int_{\Omega} \vec{b} \cdot \vec{v}
$$

$$
\int_{\Omega} \boldsymbol{\sigma}(\vec{u}) : \nabla \vec{v} - \int_{\Gamma} (\boldsymbol{\sigma}(\vec{u}) \cdot \vec{n}) \cdot \vec{v} = \int_{\Omega} \vec{b} \cdot \vec{v}
$$

$$
\int_{\Omega} \boldsymbol{\sigma}(\vec{u}) : \nabla \vec{v} - \int_{\Gamma_d} (\boldsymbol{\sigma}(\vec{u}) \cdot \vec{n}) \cdot \vec{v} - \int_{\Gamma_t} (\boldsymbol{\sigma}(\vec{u}) \cdot \vec{n}) \cdot \vec{v} = \int_{\Omega} \vec{b} \cdot \vec{v}
$$

$$
\int_{\Omega} \boldsymbol{\sigma}(\vec{u}) : \nabla \vec{v} - \int_{\Gamma_t} \vec{t} \cdot \vec{v} = \int_{\Omega} \vec{b} \cdot \vec{v}
$$

$$
\int_{\Omega} \boldsymbol{\sigma}(\vec{u}) : \nabla \vec{v} = \int_{\Gamma_t} \vec{t} \cdot \vec{v} + \int_{\Omega} \vec{b} \cdot \vec{v}
$$

In bi-linear form,

$$
a(\vec{u}, \vec{v}) = (\vec{t}, \vec{v})_{\Gamma_t} + (\vec{b}, \vec{v})
$$

In this way, weak form of the problem is,

Given  $\vec{b} : \Omega \to \mathbb{R}^3$ ,  $\vec{d} : \Gamma_d \to \mathbb{R}^3$ ,  $\vec{t} : \Gamma_t \to \mathbb{R}^3$ , find  $\vec{u} : \overline{\Omega} \to \mathbb{R}^3$  such that for  $\vec{v} \in \mathbf{H}$ ,

$$
a(\vec{u}, \vec{v}) = (\vec{t}, \vec{v})_{\Gamma_t} + (\vec{b}, \vec{v}) \text{ in } \Omega
$$

Note:

$$
a(\vec{u}, \vec{v}) = \int_{\Omega} \sigma(\vec{u}) : \nabla \vec{v}
$$
  
\n
$$
= \int_{\Omega} \sigma(\vec{u}) : \varepsilon(\vec{v})
$$
  
\n
$$
= \int_{\Omega} (\lambda (\text{div } \vec{u}) \mathbf{I} + 2\mu \varepsilon(\vec{u})) : \varepsilon(\vec{v})
$$
  
\n
$$
= \int_{\Omega} \lambda (\text{div } \vec{u}) \mathbf{I} : \varepsilon(\vec{v}) + 2\mu \varepsilon(\vec{u}) : \varepsilon(\vec{v})
$$
  
\n
$$
= \int_{\Omega} \lambda (\text{div } \vec{u}) (\text{div } \vec{v}) + 2\mu \varepsilon(\vec{u}) : \varepsilon(\vec{v})
$$
 (Cinatl, 2018)

### **Finite Element Approximation**

Since, working with infinite-dimensional solution is difficult and not feasible and so on, we take the subset of the infinite-dimensional Hilbert space, i.e., we consider finite numbers of nodes. The domain is discretized into small finite numbers of elements. This discretized domain is called mesh. Thus, considering N nodes, vector-valued approximated solution and test function (global) are re-written as,

$$
\vec{u} \approx \vec{u}^h = \begin{cases} u_x^h = \sum_{i=0}^N U_{ix} \phi_i(\mathbf{x}) \\ u_y^h = \sum_{j=0}^N U_{jy} \phi_j(\mathbf{y}) \\ u_z^h = \sum_{k=0}^N U_{ky} \phi_k(\mathbf{z}) \end{cases} \text{ and } \vec{v} \approx \vec{v}^h = \begin{cases} v_x^h = \sum_{i=0}^N V_{ix} \phi_i(\mathbf{x}) \\ v_y^h = \sum_{j=0}^N V_{jy} \phi_j(\mathbf{y}) \\ v_z^h = \sum_{k=0}^N V_{kz} \phi_k(\mathbf{z}) \end{cases}
$$

In deal.ii, this is achieved in following manner,, We express vector-valued basis function as,

$$
\Phi_i(\mathbf{x}) = \phi_i(\mathbf{x}) \mathbf{e}_{\text{comp}(i)}
$$

Thus, vector-valued test function can be represented as,

$$
\vec{v}^h = \begin{bmatrix} \phi_0 & 0 & 0 & \phi_3 & 0 & 0 & \phi_6 & 0 & \cdots & 0 \\ 0 & \phi_1 & 0 & 0 & \phi_4 & 0 & 0 & \phi_7 & \cdots & 0 \\ 0 & 0 & \phi_2 & 0 & 0 & \phi_5 & 0 & 0 & \cdots & \phi_{3N-1} \end{bmatrix} * \begin{bmatrix} V_0 \\ V_1 \\ V_2 \\ \vdots \\ V_{3N-3} \\ V_{3N-2} \\ V_{3N-1} \\ V_{3N-1} \end{bmatrix}
$$

Similarly, solution vector can be represented as,

$$
\vec{u}^h = \begin{bmatrix} \phi_0 & 0 & 0 & \phi_3 & 0 & 0 & \phi_6 & 0 & \cdots & 0 \\ 0 & \phi_1 & 0 & 0 & \phi_4 & 0 & 0 & \phi_7 & \cdots & 0 \\ 0 & 0 & \phi_2 & 0 & 0 & \phi_5 & 0 & 0 & \cdots & \phi_{3N-1} \end{bmatrix} * \begin{Bmatrix} U_0 \\ U_1 \\ \vdots \\ U_{3N-3} \\ U_{3N-2} \\ U_{3N-1} \\ U_{3N-1} \end{Bmatrix}
$$

where, N is the number of nodes. It is to be noted that each consecutive set of three values

in the coefficient column vector represents vector displacement at the corresponding node. For example, the set  $(U_0, U_1, U_2)$  represents vector displacement at node 0. In sum up, the solution in deal.ii is approximated as ,

$$
\vec{u}(\mathbf{x}) \approx \vec{u^h}(\mathbf{x}) = \sum_j \Phi_j(\mathbf{x}) \ U_j
$$

Also, the test function is approximated as,

$$
\vec{v}(\mathbf{x}) \approx \vec{v^h}(\mathbf{x}) = \sum_i \Phi_i(\mathbf{x}) V_i
$$

Substituting these expressions, we get,

$$
a(\vec{u}, \vec{v}) \approx a(\vec{u^h}, \vec{v^h})
$$
  
=  $\int_{\Omega} \lambda \left(\text{div } \vec{u^h}\right) \left(\text{div } \vec{v^h}\right) + 2\mu\varepsilon(\vec{u^h}) : \varepsilon(\vec{v^h})$   
=  $\lambda \int_{\Omega} \text{div } \left(\sum_j \Phi_j U_j\right) \text{div } \left(\sum_i \Phi_i V_i\right) + 2\mu \int_{\Omega} \varepsilon \left(\sum_j \Phi_j U_j\right) \varepsilon \left(\sum_i \Phi_i V_i\right)$   
=  $\sum_i \sum_j \left[\lambda \int_{\Omega} (\text{div } \Phi_i)(\text{div } \Phi_j) + 2\mu \int_{\Omega} \varepsilon (\Phi_i) : \varepsilon (\Phi_j)\right] U_j V_i$ 

And,

$$
(\vec{t}, \vec{v})_{\Gamma_t} \approx (\vec{t}, \vec{v^h})_{\Gamma_t}
$$
  
= 
$$
\int_{\Gamma_t} \vec{t} \cdot \sum_i \Phi_i V_i
$$
  
= 
$$
\sum_i \left[ \int_{\Gamma_t} \vec{t} \cdot \Phi_i \right] V_i
$$

Also,

$$
(\vec{b}, \vec{v}) \approx (\vec{b}, \vec{v^h})
$$
  
= 
$$
\int_{\Omega} \vec{b} \cdot \sum_{i} \Phi_i V_i
$$
  
= 
$$
\sum_{i} \left[ \int_{\Omega} \vec{b} \cdot \Phi_i \right] V_i
$$

Finally, the approximated weak form becomes,

$$
a(u^{\vec{h}}, v^{\vec{h}}) = (\vec{t}, v^{\vec{h}})_{\Gamma_t} + (\vec{b}, v^{\vec{h}})
$$

$$
\sum_{i} \sum_{j} \left[ \lambda \int_{\Omega} (\text{div } \Phi_i)(\text{div } \Phi_j) + 2\mu \int_{\Omega} \varepsilon (\Phi_i) : \varepsilon (\Phi_j) \right] U_j V_i = \sum_{i} \left[ \int_{\Gamma_t} \vec{t} \cdot \Phi_i \right] V_i + \sum_{i} \left[ \int_{\Omega} \vec{b} \cdot \Phi_i \right] V_i
$$

$$
\sum_{i} \left[ \sum_{j} \left[ \lambda \int_{\Omega} (\text{div } \Phi_i)(\text{div } \Phi_j) + 2\mu \int_{\Omega} \varepsilon (\Phi_i) : \varepsilon (\Phi_j) \right] U_j \right] V_i = \sum_{i} \left[ \left[ \int_{\Gamma_t} \vec{t} \cdot \Phi_i \right] + \left[ \int_{\Omega} \vec{b} \cdot \Phi_i \right] \right] V_i
$$

$$
\sum_{i} \left[ \sum_{j} \left[ \lambda \int_{\Omega} (\text{div } \Phi_i)(\text{div } \Phi_j) + 2\mu \int_{\Omega} \varepsilon (\Phi_i) : \varepsilon (\Phi_j) \right] U_j = \left[ \int_{\Gamma_t} \vec{t} \cdot \Phi_i \right] + \left[ \int_{\Omega} \vec{b} \cdot \Phi_i \right] \right] V_i
$$

By definition,  $V_i$  cannot be zero for all j from 0 to 3N-1, thus column vector  $\{V\}$  cannot be zero. Therefore, for  $i = 0$  to  $3N - 1$ , the expression inside the big brackets must be valid, i.e.,

for  $i = 0$  to  $3N - 1$ ,

$$
\sum_j A_{ij} U_j = F_i
$$

In matrix form ,

 $AU = F$ 

Where,

$$
A_{ij} = \lambda \int_{\Omega} (\text{div } \Phi_i)(\text{div } \Phi_j) + 2\mu \int_{\Omega} \varepsilon (\Phi_i) : \varepsilon (\Phi_j)
$$
  
\n
$$
= \lambda \sum_{k,l} (\partial_l (\Phi_i)_l, \partial_k (\Phi_j)_k)_\Omega + 2\mu * \left( \frac{1}{2} \left( \sum_{k,l} (\partial_k (\Phi_i)_l, \partial_k (\Phi_j)_l)_\Omega + \sum_{k,l} (\partial_k (\Phi_i)_l, \partial_l (\Phi_j)_k)_\Omega \right) \right)
$$
  
\n
$$
= \lambda \sum_{k,l} (\partial_l (\Phi_i)_l, \partial_k (\Phi_j)_k)_\Omega + \mu \left( \sum_{k,l} (\partial_k (\Phi_i)_l, \partial_k (\Phi_j)_l)_\Omega + \sum_{k,l} (\partial_k (\Phi_i)_l, \partial_l (\Phi_j)_k)_\Omega \right)
$$
  
\n
$$
= \sum_{k,l} (\lambda \partial_l (\Phi_i)_l, \partial_k (\Phi_j)_k)_\Omega + \sum_{k,l} (\mu \partial_k (\Phi_i)_l, \partial_k (\Phi_j)_l)_\Omega + \sum_{k,l} (\mu \partial_k (\Phi_i)_l, \partial_l (\Phi_j)_k)_\Omega
$$
  
\n
$$
= \sum_{k,l} \{ (\lambda \partial_l (\Phi_i)_l, \partial_k (\Phi_j)_k)_\Omega + (\mu \partial_k (\Phi_i)_l, \partial_k (\Phi_j)_l)_\Omega + (\mu \partial_k (\Phi_i)_l, \partial_l (\Phi_j)_k)_\Omega \}
$$

here, *l* and *k* run through 0 to dim-1. Similarly,

$$
F_i = \int_{\Gamma_t} \vec{t} \cdot \Phi_i + \int_{\Omega} \vec{b} \cdot \Phi_i
$$
  
= 
$$
\sum_l (t_l, (\Phi_i)_l)_{\Gamma_t} + \sum_l (b_l, (\Phi_i)_l)_{\Omega}
$$
  
= 
$$
\sum_l \{ (t_l, (\Phi_i)_l)_{\Gamma_t} + (b_l, (\Phi_i)_l)_{\Omega} \}
$$

Now, for each cell  $K \in T \approx \Omega$  and the cell face  $X \in T_b \approx \Gamma_t$ , local cell matrix and right hand side vectors are given by,

$$
A_{ij}^{K} = \sum_{k,l} \{ (\lambda \partial_l (\Phi_i)_l, \partial_k (\Phi_j)_k)_K + (\mu \partial_k (\Phi_i)_l, \partial_k (\Phi_j)_l)_K + (\mu \partial_k (\Phi_i)_l, \partial_l (\Phi_j)_k)_K \}
$$
  
\n
$$
= (\lambda \partial_{comp(i)} \phi_i, \partial_{comp(j)} \phi_j)_K + \sum_l (\mu \partial_l \phi_i, \partial_l \phi_j)_K \delta_{comp(i),comp(j)} + (\mu \partial_{comp(j)} \phi_i, \partial_{comp(i)} \phi_j)_K
$$
  
\n
$$
= (\lambda \partial_{comp(i)} \phi_i, \partial_{comp(j)} \phi_j)_K + (\mu \nabla \phi_i, \nabla \phi_j)_K \delta_{comp(i),comp(j)} + (\mu \partial_{comp(j)} \phi_i, \partial_{comp(i)} \phi_j)_K
$$
  
\n
$$
= (\lambda \partial_{comp(i)} \phi_i, \partial_{comp(j)} \phi_j)_K + (\mu \partial_{comp(j)} \phi_i, \partial_{comp(i)} \phi_j)_K + (\mu \nabla \phi_i, \nabla \phi_j)_K \delta_{comp(i),comp(j)}
$$

It should be noted that for local cell matrix, *i* and *j* run through 0 to  $3 \cdot n - 1$  where *n* is the no. of nodes on the cell.

And,

$$
F_i^K = \sum_l \{ (t_l, (\Phi_i)_l)_X + (b_l, (\Phi_i)_l)_K \}
$$
  
= 
$$
\sum_l (t_l, (\Phi_i)_l)_X + \sum_l (b_l, \phi_i \delta_{l, \text{comp}(i)})_K
$$
  
= 
$$
(t_{\text{comp}(i)}, \phi_i)_X + (b_{\text{comp}(i)}, \phi_i)_K
$$

### **Quadrature**

Since integration on real cell is difficult, we use mapping to compute the integration. In this, we map the real cell to the reference cell using **Jacobian**,

Reference (parent) cell is just tri-unit cube. Since, the integral limits are from -1 to 1, now we can use Gauss Quadrature formula to calculate the integration numerically.

$$
(\lambda \partial_{\text{comp}(i)} \phi_i, \partial_{\text{comp}(j)} \phi_j)_K \approx \sum_q \lambda \left( \partial_{\text{comp}(i)} \phi_i(q) \right) \left( \partial_{\text{comp}(j)} \phi_j(q) \right) JxW(q)
$$
  

$$
\mu \left( \partial_{\text{comp}(j)} \phi_i, \partial_{\text{comp}(i)} \phi_j \right)_K \approx \sum_q \mu \left( \partial_{\text{comp}(j)} \phi_i(q) \right) \left( \partial_{\text{comp}(i)} \phi_j(q) \right) JxW(q)
$$
  

$$
(\mu \nabla \phi_i, \nabla \phi_j)_K \delta_{\text{comp}(i), \text{comp}(j)} \approx \sum_q \mu \left( \nabla \phi_i(q) \nabla \phi_j(q) \right)_K \delta_{\text{comp}(i), \text{comp}(j)} JxW(q)
$$
  

$$
\left( t_{\text{comp}(i)}, \phi_i \right)_X \approx \sum_{q} \left( t_{\text{comp}(i)} \phi_i(q) \right) JxW(qf)
$$
  

$$
\left( b_{\text{comp}(i)}, \phi_i \right)_K \approx \sum_q \left( b_{\text{comp}(i)} \phi_i(q) \right) JxW(q)
$$

where, JxW(q) is the product of determinant of **J**acobian and the weights corresponding to the quadrature point *q*.

In the problem, traction is that of pressure, i.e.,

$$
\vec{t}=-P\cdot\vec{n}
$$

where,  $P$  is the pressure acting on the surface and  $\vec{n}$  is the normal surface vector of the surface. Thus, traction is the pressure acting on the surface normally. Then,

$$
\sum_{q_f} (t_{\text{comp}(i)} \phi_i(q_f)) \text{JxW}(q) = \sum_{q_f} (-P \cdot n_{\text{comp}(i)} \phi_i(q_f)) \text{JxW}(q)
$$

Substituting the expressions,

$$
A_{ij}^{K} = \sum_{q} \{ \lambda \left( \partial_{\text{comp}(i)} \phi_{i}(q) \right) \left( \partial_{\text{comp}(j)} \phi_{j}(q) \right) + \mu \left( \partial_{\text{comp}(j)} \phi_{i}(q) \right) \left( \partial_{\text{comp}(i)} \phi_{j}(q) \right) + \mu \left( \nabla \phi_{i}(q) \right) \left( \nabla \phi_{j}(q) \right) \delta_{\text{comp}(i), \text{comp}(j)} \} \mathbf{J} \mathbf{x} \mathbf{W}(q)
$$

Also,

$$
F_i^K = \sum_{q_f} \left( -P \cdot n_{\text{comp}(i)} \phi_i(q_f) \right) \text{JxW}(q_f) + \sum_{q} \left( b_{\text{comp}(i)} \phi_i(q) \right) \text{JxW}(q)
$$

where  $q_f$  refers to the quadrature points on the face of the cell.

### **Stress Calculation**

The constitutive relation between the stress and strain is,

$$
\boldsymbol{\sigma}(\vec{u}) = \mathcal{C} : \varepsilon(\vec{u})
$$

where, C is rank-4 coefficient(stress-strain) tensor, and  $\varepsilon(\vec{u})$  is strain. For isotropic material, elements of coefficient tensor are given by,

$$
c_{ijkl} = \lambda \delta_{ij} \delta_{kl} + \mu \left( \delta_{ik} \delta_{jl} + \delta_{il} \delta_{jk} \right)
$$

where,  $\delta_{ij}$ 's are Kronecker delta functions. And the strain is given by,

$$
\epsilon(\vec{u})_{kl} = \frac{1}{2} (\partial_k \vec{u}_l + \partial_l \vec{u}_k)
$$

In tensorial notation:

$$
\varepsilon(\vec{u}) = \frac{1}{2} \left( \nabla \vec{u} + (\nabla \vec{u})^T \right)
$$

### **Stress transformation**

Since, the formulation is worked on cartesian coordinate system, we need to transform the stress into polar coordinate system to obtain hoop and radial stresses.

For this, a transformation matrix is constructed,

$$
\mathbf{P} = \begin{bmatrix} \cos\theta & \sin\theta & 0 \\ -\sin\theta & \cos\theta & 0 \\ 0 & 0 & 1 \end{bmatrix}
$$

where,  $\theta = \arctan \frac{y}{x}$ .

Therefore, if the stress in cartesian coordinate system is,

$$
\boldsymbol{\sigma}_C = \begin{bmatrix} \sigma_{xx} & \sigma_{xy} & \sigma_{xz} \\ \sigma_{yx} & \sigma_{yy} & \sigma_{yz} \\ \sigma_{zx} & \sigma_{zy} & \sigma_{zz} \end{bmatrix}
$$

and stress in polar coordinate system is,

$$
\boldsymbol{\sigma}_P = \begin{bmatrix} \sigma_{rr} & \sigma_{r\theta} & \sigma_{rz} \\ \sigma_{\theta r} & \sigma_{\theta \theta} & \sigma_{\theta z} \\ \sigma_{zr} & \sigma_{z\theta} & \sigma_{zz} \end{bmatrix}
$$

then, the transformation relation is given by,

$$
\pmb{\sigma}_P = [\mathbf{P}][\pmb{\sigma}_C][\mathbf{P}]^T
$$

Accessing the diagonal elements of  $\sigma_P$  gives the radial stress, hoop stress and axial stress respectively.

#### **APPENDIX B: CODE FOR SIMULATION**

#### **Code For Deformation and Stress**

```
1 #include <deal.II/base/symmetric tensor.h>
2 #include <deal.II/base/tensor.h>
3 #include<deal.II/base/timer.h>
4 #include <deal.II/base/quadrature_lib.h>
5 #include <deal.II/base/function.h>
6 #include <deal.II/base/tensor.h>
7 #include<deal.II/physics/transformations.h>
8 #include <deal.II/lac/vector.h>
9 #include <deal.II/lac/full_matrix.h>
10 #include <deal.II/lac/sparse_matrix.h>
11 #include <deal.II/lac/dynamic_sparsity_pattern.h>
12 #include <deal.II/lac/solver_cg.h>
13 #include <deal.II/lac/precondition.h>
14 #include <deal.II/lac/affine_constraints.h>
15 #include <deal.II/grid/tria.h>
16 #include <deal.II/grid/grid_generator.h>
17 #include <deal.II/grid/grid_refinement.h>
18 #include <deal.II/dofs/dof_handler.h>
19 #include <deal.II/dofs/dof_tools.h>
20 #include <deal.II/fe/fe_values.h>
21 #include <deal.II/numerics/vector_tools.h>
22 #include <deal.II/numerics/matrix_tools.h>
23 #include <deal.II/numerics/data_out.h>
24 #include <deal.II/numerics/error_estimator.h>
25 #include <deal.II/fe/fe_system.h>
26 #include <deal.II/fe/fe_q.h>
27 #include <fstream>
28 #include <iostream>
29 #include <vector>
30 #include <algorithm>
31
32 namespace Program
33 {
34 using namespace dealii;
35
36 template <int dim>
37 SymmetricTensor<4, dim> get_stress_strain_tensor(const double lambda,
38 const double mu)
39 {
40 SymmetricTensor<4, dim> tmp;
41 for (unsigned int i = 0; i < dim; ++i)
42 for (unsigned int j = 0; j < dim; ++j)
```

```
43 for (unsigned int k = 0; k < dim; ++k)
44 for (unsigned int l = 0; l < dim; ++l)
45 \textrm{tmp}[i][i][k][l] = (((i == k) \& (i == 1) ? \textrm{mu} : 0.0) +46 ((i == 1) \& (j == k) ? mu : 0.0) +47 ((i == j) & & (k == 1) ? lambda : 0.0));
48 return tmp;
49 }
50
51 template <int dim>
52 inline SymmetricTensor<2, dim>
53 get_strain(const std::vector<Tensor<1, dim>> &grad)
54 {
55 Assert(grad.size() == dim, ExcInternalError());
56
57 SymmetricTensor<2, dim> strain;
58 for (unsigned int i = 0; i < dim; ++i)
59 strain[i][i] = grad[i][i];
60
61 for (unsigned int i = 0; i < dim; ++i)
62 for (unsigned int j = i + 1; j < dim; ++j)
63 strain[i][j] = (\text{grad}[i][j] + \text{grad}[j][i]) / 2;64
65 return strain;
66 }
67 // to transform stress from cartesian to polar coordinate system
68 template <int dim>
69 inline SymmetricTensor<2,dim>
70 cart_to_polar(const Point<dim> &point,
71 const SymmetricTensor<2,dim> &stressC)
72 \qquad \qquad73 const double theta = atan(point[1]/point[0]);
74 const double sintheta = sin(theta);
75 const double costheta = cos(theta);
76
77 Tensor<2,dim> lambda({{ costheta, sintheta, 0},
78 { -sintheta, costheta, 0},
79 { 0, 0, 1}});
80 SymmetricTensor<2,dim> stressP;
81 for (unsigned int i = 0; i < 3; ++i) {
82 for (unsigned int k = 0; k < 3; ++k) {
83 double tmp2=0;
84 for (unsigned int j = 0; j < 3; ++j) {
85 double tmp = 0;
              for (unsigned int 1 = 0; 1 \le 3; ++1)
87 tmp += stressC[j][l]*lambda[k][l];
88 tmp2 += lambda[i][j]*tmp;
89 }
```

```
90 \text{stressP[i][k]} = \text{tmp2};91 }
92 }
93 return stressP;
94 }
95
96 template <int dim>
97 class ElasticProblem
98 {
99 public:
100 ElasticProblem();
101 void run();
102
103 private:
104 void setup_system();
105 void assemble system();
106 void solve();
107 void stressCalc();
108 void refine_grid();
109 void output_results(const unsigned int cycle) const;
110
111 Triangulation<dim> triangulation;
112 DoFHandler<dim> dof_handler;
113
114 FESystem<dim> fe;
115
116 AffineConstraints<double> constraints;
117
118 SparsityPattern sparsity_pattern;
119 SparseMatrix<double> system_matrix;
120
121 Vector<double> solution;
122 Vector<double> system_rhs;
123 std::vector<SymmetricTensor<2,dim>> stress;
124 Vector<double> norm_of_stress;
125
126 Vector<double> radial_stress;
127 Vector<double> hoop_stress;
128 Vector<double> axial_stress;
129
130 Vector<double> residual;
131 static const SymmetricTensor<4, dim> stress_strain_tensor;
132 const QGauss<dim> quadrature_formula;
133 }:
134
135 template <int dim>
136 const SymmetricTensor<4, dim> ElasticProblem<dim>::stress_strain_tensor =
```

```
137 get stress strain tensor<dim>\frac{1}{3} /*lambda = */ 12.232e10,
138 /*mu = */ 7.e10);
139 template <int dim>
140 class BOdyForceValues : public Function<dim>
141 {
142 public:
143 BOdyForceValues();
144
145 virtual void vector_value(const Point<dim> &p,
146 Vector<double> & values) const override;
147
148 virtual void
149 vector_value_list(const std::vector<Point<dim>> &points,
150 std::vector<Vector<double>> & value_list) const override;
151 };
152
153
154 template <int dim>
155 BOdyForceValues<dim>::BOdyForceValues()
156 : Function<dim>(dim)
157 \{ \}158
159
160 template <int dim>
161 inline void BOdyForceValues<dim>::vector_value(const Point<dim> & /*p*/,
162 Vector<double> &values) const
163 {
164 Assert(values.size() == dim, ExcDimensionMismatch(values.size(), dim));
165
166 const double g = 9.81;
167 const double rho = 7850;
168
169 values = 0;
170 values(dim - 1) = -rho * g;
171 }
172
173
174
175 template <int dim>
176 void BOdyForceValues<dim>::vector_value_list(
177 const std::vector<Point<dim>> &points,
178 std::vector<Vector<double>> & value_list) const
179 {
180 const unsigned int n_points = points.size();
181
182 Assert(value_list.size() == n_points,
183 ExcDimensionMismatch(value_list.size(), n_points));
```

```
185 for (unsigned int p = 0; p < n_points; ++p)
186 BOdyForceValues<dim>::vector_value(points[p], value_list[p]);
187 }
188
189 template<int dim>
190 class PressureBoundaryValues : public Function<dim>
191 {
192 public:
193 PressureBoundaryValues(): Function<dim>(1)
194 \{ \}195
196 virtual double value(const Point<dim> & p,const unsigned int component = 0)
197 const override;
198
199 };
200
201 template <int dim>
202 double PressureBoundaryValues<dim>::value(const Point<dim> & /*p*/,
203 const unsigned int /*component*/) const
204 {
205 return -1.5e07;
206 }
207
208
209 template <int dim>
210 ElasticProblem<dim>::ElasticProblem()
211 : dof_handler(triangulation)
212 , fe(FE_Q<dim>(1), dim),quadrature_formula(fe.degree + 1)
213 {}
214
215
216
217 template <int dim>
218 void ElasticProblem<dim>::setup_system()
219 {
220 dof_handler.distribute_dofs(fe);
221 solution.reinit(dof_handler.n_dofs());
222 system_rhs.reinit(dof_handler.n_dofs());
223
224 constraints.clear();
225 DoFTools::make_hanging_node_constraints(dof_handler, constraints);
226 VectorTools::interpolate_boundary_values(dof_handler,
227 0,
228 Functions::ZeroFunction<dim>(dim),
229 constraints);
230 constraints.close();
```
 DynamicSparsityPattern dsp(dof\_handler.n\_dofs(), dof\_handler.n\_dofs()); DoFTools::make\_sparsity\_pattern(dof\_handler, dsp, constraints, /\*keep\_constrained\_dofs = \*/ **false**); sparsity\_pattern.copy\_from(dsp); system\_matrix.reinit(sparsity\_pattern); } **template** <**int** dim> **void** ElasticProblem<dim>::assemble\_system() { QGauss<dim> quadrature\_formula(fe.degree + 1); QGauss<dim-1> face\_quadrature\_formula(fe.degree +1); FEFaceValues<dim> fe\_face\_values(fe, face\_quadrature\_formula, update\_values | update\_normal\_vectors| update\_quadrature\_points | update\_JxW\_values); **const unsigned int** n\_face\_q\_points = face\_quadrature\_formula.size(); FEValues<dim> fe\_values(fe, quadrature\_formula, **update** values | update gradients | update\_quadrature\_points | update\_JxW\_values); **const unsigned int** dofs\_per\_cell = fe.n\_dofs\_per\_cell(); **const unsigned int** n\_q\_points = quadrature\_formula.size(); FullMatrix<**double**> cell\_matrix(dofs\_per\_cell, dofs\_per\_cell); Vector<**double**> cell\_rhs(dofs\_per\_cell); std::vector<types::global\_dof\_index> local\_dof\_indices(dofs\_per\_cell); std::vector<**double**> lambda\_values(n\_q\_points); std::vector<**double**> mu\_values(n\_q\_points); std::vector<**double**> pressure\_values(n\_face\_q\_points); Functions::ConstantFunction<dim> lambda(12.232e10), mu(7.9e10); BOdyForceValues<dim> gravity;

```
278 PressureBoundaryValues<dim> pressure_boundary;
279
280 std::vector<Vector<double>> rhs_values(n_q_points,Vector<double>(dim));
281
282 for (const auto &cell : dof_handler.active_cell_iterators())
283 {
284 cell_matrix = 0;
285 cell_rhs = 0;
286
287 fe_values.reinit(cell);
288289 lambda.value_list(fe_values.get_quadrature_points(), lambda_values);
290 mu.value_list(fe_values.get_quadrature_points(), mu_values);
291
292 gravity.vector_value_list(fe_values.get_quadrature_points(), rhs_values);
293
294 for (const unsigned int i : fe_values.dof_indices())
295 {
296 const unsigned int component_i =
297 fe.system_to_component_index(i).first;
298
299 for (const unsigned int j : fe_values.dof_indices())
300301 const unsigned int component_j =
302 fe.system to component index(j).first;
303
304 for (const unsigned int q_point :
305 fe_values.quadrature_point_indices())
306 {
307 cell matrix(i, j) +=308 (
309 (fe_values.shape_grad(i, q_point)[component_i] * //d_comp(i)(phi_i(
                 ,→ q))
310 fe_values.shape_grad(j, q_point)[component_j] * //d_comp(j)(phi_j(q
                 ,→ ))
311 lambda_values[q_point]) //lambda
312 +313 (fe_values.shape_grad(i, q_point)[component_j] * //d_comp(i)(phi_j(
                 ,→ q))
314 fe_values.shape_grad(j, q_point)[component_i] * //d_comp(j)(phi_i(q
                 ,→ ))
315 mu_values[q_point]) //mu
316 + //
317 ((component i == component j) ? //for Kronecker delta
318 (fe_values.shape_grad(i, q_point) * //grad(\text{phi}_i(q))319 fe_values.shape_grad(j, q_point) * //grad(phi_i(q))
320 mu_values[q_point]) : //mu
```

```
321 0)
322 *123 fe_values.JxW(q_point); //JxW(q)
324 }
325 }
326 }
327
328 for (const unsigned int i : fe_values.dof_indices())
329 {
330 const unsigned int component_i =
331 fe.system_to_component_index(i).first;
332
333 for (const unsigned int q_point :
334 fe_values.quadrature_point_indices())
335 cell_rhs(i) += rhs_values[q_point][component_i]* //b_comp(i)
336 fe values.shape value(i, q point)* //phi(i) i(q)
1337 fe_values.JxW(q_point); //JxW(q)338 }
339
340 for(unsigned int face_number =0;
341 face number < GeometryInfo<dim> :: faces per cell;
342 ++face_number)
343 {
344 if((cell->face(face_number)->at_boundary()) &&
345 (cell->face(face number)->boundary id()== 2))
346 {
347 fe_face_values.reinit(cell,face_number);
348 pressure_boundary.value_list(fe_face_values.get_quadrature_points(),
349 pressure_values);
350
351 for(unsigned int i=0; i<dofs_per_cell; ++i)
352 {
353 const unsigned int component_i =
354 fe.system_to_component_index(i).first;
355 for(const unsigned int q_index : fe_face_values.quadrature_point_indices
          ,→ ())
356 {
357 cell_rhs(i) += (pressure_values[q_index] *
358 fe_face_values.normal_vector(q_index)[component_i]) * //p*
                    ,→ vec(n)
359 fe_face_values.shape_value(i,q_index) * //phi_i(q)
360 fe_face_values.JxW(q_index); //JxW(q)361 }
362 }
363 }
364 }
365
```

```
366 cell->get dof indices(local dof indices);
367 constraints.distribute local to global(
368 cell_matrix, cell_rhs, local_dof_indices, system_matrix, system_rhs);
369 }
370 }
371
372
373
374
375 template <int dim>
376 void ElasticProblem<dim>::solve()
377 {
378 SolverControl solver_control(3e3, 1e-2);
379 SolverCG<Vector<double>> cg(solver_control);
380
381 PreconditionJacobi<SparseMatrix<double>> preconditioner;
382 preconditioner.initialize(system_matrix);
383
384 cg.solve(system_matrix, solution, system_rhs, preconditioner);
385 stressCalc();
386
387 residual.reinit(dof_handler.n_dofs());
388 system_matrix.vmult(residual, solution);
389 residual -= system_rhs;
390 std::cout << "Iterations required : "
391 << solver_control.last_step() << '\n'
392 << "Max norm of residual: "
393 << residual.linfty_norm() << '\n';
394 constraints.distribute(solution);
395 }
396
397 template<int dim>
398 void ElasticProblem<dim>::stressCalc()
399 {
400 FEValues<dim> fe_values(fe,
401 quadrature_formula,
402 update_values|update_gradients);
403 std::vector<std::vector<Tensor<1,dim>>> solution_grads(
404 quadrature_formula.size(),
405 std::vector<Tensor<1,dim>>(dim));
406
407 radial_stress.reinit(triangulation.n_active_cells());
408 hoop_stress.reinit(triangulation.n_active_cells());
409 axial stress.reinit(triangulation.n active cells());
410
411
```

```
412 std::vector<SymmetricTensor<2,dim>> stress_local(triangulation.n_active_cells()
        ,→ );
413 std::vector<SymmetricTensor<2,dim>> stress_local_polar(triangulation.
        ,→ n_active_cells());
414 Vector<double> norm_of_stress_local(triangulation.n_active_cells());
415 {
416 for(auto &cell : dof_handler.active_cell_iterators())
417 {
418 fe_values.reinit(cell);
419 fe_values.get_function_gradients(solution,solution_grads);
420421 const unsigned int cell_index = cell->active_cell_index();
422 const Point<dim> cell_center = cell->center();
423 SymmetricTensor<2,dim> accumulated_stress ;
424 accumulated_stress = 0;
f(x) = \frac{1}{25} for(unsigned int q = 0; q \lt quadrature formula.size(); \leftrightarrow426 \{427 const SymmetricTensor<2,dim> quad_stress = (stress_strain_tensor *
428 get_strain(solution_grads[q]));
429 accumulated_stress += quad_stress;
430 }
431 stress_local[cell_index] = accumulated_stress/quadrature_formula.size();
432 norm_of_stress_local(cell_index)= accumulated_stress.norm();
433
434 const SymmetricTensor<2,dim> tmp = stress_local[cell_index];
435
436 stress_local_polar[cell_index] = cart_to_polar<dim>(cell_center,tmp);
437
438 radial_stress[cell_index] = stress_local_polar[cell_index][0][0];
439 hoop stress[cell index] = stress local polar[cell index][1][1];
440 axial_stress[cell_index] = stress_local_polar[cell_index][2][2];
441 }
442 }
443 stress = stress_local;
444 norm_of_stress = norm_of_stress_local;
445 }
446
447
448 template <int dim>
449 void ElasticProblem<dim>::refine_grid()
450 {
451 Vector<float> estimated_error_per_cell(triangulation.n_active_cells());
452
453 KellyErrorEstimator<dim>::estimate(dof_handler,
454 QGauss<dim - 1>(fe.degree + 1),
455 \{ \},
456 solution,
```
 estimated\_error\_per\_cell); GridRefinement::refine\_and\_coarsen\_fixed\_number(triangulation, estimated\_error\_per\_cell,  $^{461}$  0.3,  $^{462}$  0.03); triangulation.execute\_coarsening\_and\_refinement(); } **template** <**int** dim> **void** ElasticProblem<dim>::output\_results(**const unsigned int** cycle) **const** { 472 std::vector<std::string> solution names(dim, "Displacement"); std::vector<DataComponentInterpretation::DataComponentInterpretation> solution\_component\_interpretation( dim, DataComponentInterpretation::component\_is\_part\_of\_vector); 477 DataOut<dim> data out; data\_out.attach\_dof\_handler(dof\_handler); data\_out.add\_data\_vector(solution, 480 solution\_names, 481 DataOut<dim>::type dof data, solution\_component\_interpretation); // printing component stresses data\_out.add\_data\_vector(radial\_stress,"radial\_stress",DataOut<dim>:: *,→* type\_cell\_data); 485 data out.add data vector(hoop stress, "hoop stress", DataOut<dim>:: *,→* type\_cell\_data); data\_out.add\_data\_vector(axial\_stress,"axial\_stress", DataOut<dim>:: *,→* type\_cell\_data); //printing norm of stresses 488 data out.add data vector(norm of stress, "norm of stress",DataOut<dim>:: *,→* type\_cell\_data); data\_out.build\_patches(); std::ofstream output("37MnSi5 5.4mm simple hollow-" + std::to\_string(cycle) + *,→* ".vtk"); data\_out.write\_vtk(output); } 

```
499 template <int dim>
500 void ElasticProblem<dim>::run()
501 \qquad \qquad {
502 Timer timer;
503 for (unsigned int cycle = 0; cycle < 1; ++cycle)
504 {
505 std::cout << "Cycle "<< cycle << ':' << std::endl;
506
507 if (cycle == 0)
508 {
509 // mesh generation for simple hollow cylinder
510 const double OD =232, THK = 5.4, Height = 1200, scale =1;
511 const double outer_radius = scale *OD/2,
512 inner_radius = (outer_radius - scale * THK);
513 GridGenerator::cylinder_shell(triangulation,
514 scale*Height,
515 inner_radius,
516 outer_radius);
517 for(const auto &cell : triangulation.active_cell_iterators())
518 for (const auto &face : cell->face_iterators())
519 if(face->at_boundary())
520 {
521 const Point<dim> face_center = face->center();
522 if(std::fabs(face_center[2]) <1e-12)
face->set boundary id(0);524 else if (std:: fabs(face_center[2] - (scale * Height)) <1e-12 )
525 face-> set_boundary_id(1);
526 else if (std::sqrt(face_center[0] * face_center[0] +
527 face_center[1]*face_center[1]) <
528 (inner_radius + outer_radius)/2)
529 face->set_boundary_id(2);
530 else
531 face->set_boundary_id(3);
532 }
533 }
534 else
535 {
536 std::cout << "Refining.... "<< std::endl;
537 refine_grid();
538 std::cout << "...complete! "<< std::endl;
539 }
540 std::cout<< "time Elapsed: "<< timer.cpu_time() << "sec." << std:: endl;
541
542 std::cout << "Number of active cells: "
543 << triangulation.n_active_cells() << std::endl;
544
545 std::cout << "Setting up.... "<< std::endl;
```
```
546 setup_system();
547 std::cout << "...complete! "<< std::endl;
548 std::cout<< "time Elapsed: "<< timer.cpu_time() << "sec." << std:: endl;
549
550
551 std::cout << "Number of degrees of freedom: "<< dof_handler.n_dofs()
552 << std::endl;
553 std::cout << "Assembling.... "<< std::endl;
554 assemble_system();
555 std::cout << "...complete! "<< std::endl;
556 std::cout<< "time Elapsed: "<< timer.cpu_time() << "sec." << std:: endl;
557
558 std::cout << "Solving.... "<< std::endl;
559 solve();
560 std::cout << "...complete! "<< std::endl;
561 std::cout<< "time Elapsed: "<< timer.cpu_time() << "sec." << std:: endl;
562
563 std::cout << "Outputting.... "<< std::endl;
564 output_results(cycle);
565 std::cout << "...complete! "<< std::endl;
566
567
568 std::cout<< "Total time: "<< timer.cpu_time() << "sec." << std:: endl;
569 }
570 }
571 } // namespace Program
572
573
574 int main()
575 {
576 try
577 {
578 Program::ElasticProblem<3> elastic_problem_3d;
579 elastic_problem_3d.run();
580 }
581 catch (std::exception &exc)
582 {
583 std::cerr << std::endl
584 << std::endl
585 << "----------------------------------------------------"
586 << std::endl;
587 std::cerr << "Exception on processing: "<< std::endl
588 << exc.what() << std::endl
589 << "Aborting!" << std::endl
590 << "----------------------------------------------------"
591 << std::endl;
592
```

```
593 return 1;
594 }
595 catch (...)
596 {
597 std::cerr << std::endl
598 << std::endl
599 << "----------------------------------------------------"
600 << std::endl;
601 std::cerr << "Unknown exception!" << std::endl
602 << "Aborting!" << std::endl
603 << "----------------------------------------------------"
604 << std::endl;
605 return 1;
606 }
607
608 return 0;
609 }
610
611 }
```
#### **Code For Deformation using MPI**

```
1 #include <deal.II/base/timer.h>
2 #include <deal.II/base/quadrature_lib.h>
3 #include <deal.II/base/function.h>
4 #include <deal.II/base/logstream.h>
5 #include <deal.II/base/multithread_info.h>
6 #include <deal.II/lac/vector.h>
7 #include <deal.II/lac/full_matrix.h>
8 #include <deal.II/lac/affine_constraints.h>
  #include <deal.II/lac/dynamic sparsity pattern.h>
10 #include <deal.II/lac/sparsity tools.h>
11 #include <deal.II/grid/grid_in.h>
12 #include <deal.II/grid/grid_out.h>
13 #include <deal.II/grid/tria.h>
14 #include <deal.II/grid/grid_generator.h>
15 #include <deal.II/grid/grid refinement.h>
16 #include <deal.II/dofs/dof_handler.h>
17 #include <deal.II/dofs/dof_tools.h>
18 #include <deal.II/fe/fe values.h>
19 #include <deal.II/fe/fe_system.h>
20 #include <deal.II/fe/fe_q.h>
21 #include <deal.II/numerics/vector_tools.h>
22 #include <deal.II/numerics/matrix_tools.h>
23 #include <deal.II/numerics/data_out.h>
24 #include <deal.II/numerics/error_estimator.h>
25 #include <deal.II/base/conditional_ostream.h>
26 #include <deal.II/base/mpi.h>
27 #include <deal.II/lac/petsc_vector.h>
28 #include <deal.II/lac/petsc_sparse_matrix.h>
29 #include <deal.II/lac/petsc_solver.h>
30 #include <deal.II/lac/petsc_precondition.h>
31 #include <deal.II/grid/grid_tools.h>
32 #include <deal.II/dofs/dof_renumbering.h>
33 #include <fstream>
34 #include <iostream>
35
36 namespace ProgramMPI
37 {
38 using namespace dealii;
39
40 template <int dim>
41 class ElasticProblem
42 {
43 public:
44 ElasticProblem();
45 void run();
```

```
46
47 private:
48 void setup_system();
49 void assemble_system();
50 unsigned int solve();
51 void calculate_stress();
52 void refine_grid();
53 void output_results(const unsigned int cycle) const;
54
55 MPI_Comm mpi_communicator;
56
57 const unsigned int n_mpi_processes;
58 const unsigned int this_mpi_process;
59
60 ConditionalOStream pcout;
61
62 GridIn<dim> gridin;
63 Triangulation<dim> triangulation;
64 FESystem<dim> fe;
65 DoFHandler<dim> dof_handler;
66
67 AffineConstraints<double> hanging_node_constraints;
68
69 PETScWrappers::MPI::SparseMatrix system_matrix;
70
71 PETScWrappers::MPI::Vector solution;
72 PETScWrappers::MPI::Vector system_rhs;
73
74 const QGauss<dim> quadrature_formula;
75 };
76
77 template <int dim>
78 const SymmetricTensor<4, dim> ElasticProblem<dim>::stress_strain_tensor =
79 get_stress_strain_tensor<dim>(/*lambda = */ 10.54448e10,
80 /*mu = */ 7.6356e10);
81
82 template <int dim>
83 class BodyForceValues : public Function<dim>
84 {
85 public:
86 BodyForceValues();
87
88 virtual void vector_value(const Point<dim> &p,
89 Vector<double> & values) const override;
9091 virtual void
92 vector_value_list(const std::vector<Point<dim>> &points,
```

```
93 std::vector<Vector<double>> & value_list) const override;
94 };
95
96
97 template <int dim>
98 BodyForceValues<dim>::BodyForceValues()
99 : Function<dim>(dim)
100 {}
101
102
103 template <int dim>
104 inline void BodyForceValues<dim>::vector_value(const Point<dim> & /*p*/,
105 Vector<double> &values) const
106 \, \text{f}107 Assert(values.size() == dim, ExcDimensionMismatch(values.size(), dim));
108
109 const double g = 9.81;
110 const double rho = 7850;
111
112 values = 0;
113 values(dim - 2) = -rho * g;
114 }
115
116
117
118 template <int dim>
119 void BodyForceValues<dim>::vector_value_list(
120 const std::vector<Point<dim>> &points,
121 std::vector<Vector<double>> & value_list) const
122 \frac{122}{122}123 const unsigned int n_points = points.size();
124
125 Assert(value_list.size() == n_points,
126 ExcDimensionMismatch(value_list.size(), n_points));
127
128 for (unsigned int p = 0; p < n_points; ++p)
129 BodyForceValues<dim>::vector_value(points[p], value_list[p]);
130 }
131
132 template<int dim>
133 class PressureBoundaryValues : public Function<dim>
134 {
135 public:
136 PressureBoundaryValues(): Function<dim>(1)
137 {}
138
```

```
139 virtual double value(const Point<dim> & p,const unsigned int component = 0)
         ,→ const override;
140
141 };
142
143 template <int dim>
144 double PressureBoundaryValues<dim>::value(const Point<dim> & /*p*/, const
        ,→ unsigned int /*component*/) const
145 {
146 return -1.5e07;//pressure value here
147 }
148
149 template <int dim>
150 ElasticProblem<dim>::ElasticProblem()
151 : mpi_communicator(MPI_COMM_WORLD)
152 , n_mpi_processes(Utilities::MPI::n_mpi_processes(mpi_communicator))
153 , this_mpi_process(Utilities::MPI::this_mpi_process(mpi_communicator))
154 , pcout(std::cout, (this_mpi_process == 0))
155 , fe(FE_Q<dim>(1), dim)
156 , dof_handler(triangulation)
157 , quadrature_formula(fe.degree + 1)
158 {}
159
160 template <int dim>
161 void ElasticProblem<dim>::setup system()
162 {
163
164 pcout << "setting up... ";
165 GridTools::partition_triangulation(n_mpi_processes, triangulation);
166
167 dof_handler.distribute_dofs(fe);
168 DoFRenumbering::subdomain_wise(dof_handler);
169
170 hanging_node_constraints.clear();
171 DoFTools:: make hanging node constraints(dof handler,
172 hanging_node_constraints);
173 hanging_node_constraints.close();
174
175 DynamicSparsityPattern dsp(dof_handler.n_dofs(), dof_handler.n_dofs());
176 DoFTools::make_sparsity_pattern(dof_handler,
\text{dsp},
178 hanging_node_constraints,
179 false);
180
181 const std::vector<IndexSet> locally_owned_dofs_per_proc =
182 DoFTools::locally_owned_dofs_per_subdomain(dof_handler);
183 const IndexSet locally_owned_dofs =
```
184 locally owned dofs per proc[this mpi process]; system\_matrix.reinit(locally\_owned\_dofs, 187 locally\_owned\_dofs, 188 dsp, 189 mpi communicator); solution.reinit(locally\_owned\_dofs, mpi\_communicator); system\_rhs.reinit(locally\_owned\_dofs, mpi\_communicator); } **template** <**int** dim> **void** ElasticProblem<dim>::assemble\_system()  $197 \frac{1}{2}$  QGauss<dim> quadrature\_formula(fe.degree + 1); FEValues<dim> fe\_values(fe, **quadrature formula**, update\_values | update\_gradients | update\_quadrature\_points | update\_JxW\_values); QGauss<dim-1> face\_quadrature\_formula(fe.degree +1); FEFaceValues<dim> fe\_face\_values(fe, face\_quadrature\_formula, update\_values | update\_normal\_vectors| update\_quadrature\_points | update\_JxW\_values); **const unsigned int** dofs\_per\_cell = fe.n\_dofs\_per\_cell(); **const unsigned int** n\_q\_points = quadrature\_formula.size(); **const unsigned int** n\_face\_q\_points = face\_quadrature\_formula.size(); FullMatrix<**double**> cell\_matrix(dofs\_per\_cell, dofs\_per\_cell); Vector<**double**> cell\_rhs(dofs\_per\_cell); std::vector<types::global\_dof\_index> local\_dof\_indices(dofs\_per\_cell); std::vector<**double**> lambda\_values(n\_q\_points); std::vector<**double**> mu\_values(n\_q\_points); std::vector<**double**> pressure\_values(n\_face\_q\_points); std::vector<Vector<**double**>> rhs\_values(n\_q\_points, Vector<**double**>(dim)); Functions::ConstantFunction<dim> lambda(7.923e10), mu(11.885e10); BodyForceValues<dim> gravity; PressureBoundaryValues<dim> pressure\_boundary; // store the boundary ids of the surfaces where pressure to be applied

```
230 std::vector<int> pressure_boundary_ids =
        ,→ {1,3,4,20,21,22,23,24,25,26,27,28,46,47};
231 // value to be added after physical tag assignation
232 const int add_value = 100;
233 std::transform(pressure_boundary_ids.begin(), pressure_boundary_ids.end(),
234 pressure_boundary_ids.begin(), [add_value](int i) { return i + add_value;
           ,→ });
235236 for (const auto &cell : dof_handler.active_cell_iterators())
237 if (cell->subdomain_id() == this_mpi_process)
238 {
239 cell_matrix = 0;
240 cell_rhs = 0;
241
242 fe_values.reinit(cell);
243
244 lambda.value_list(fe_values.get_quadrature_points(), lambda_values);
245 mu.value_list(fe_values.get_quadrature_points(), mu_values);
246
247 for (unsigned int i = 0; i < dofs_per_cell; ++i)
248 {
249 const unsigned int component_i =
250 fe.system_to_component_index(i).first;
251
252 for (unsigned int j = 0; j < dofs per cell; ++j)
253 {
254 const unsigned int component_j =
255 fe.system_to_component_index(j).first;
256
257 for (unsigned int q_point = 0; q_point < n_q_points;
258 ++q_point)
259 {
260 cell_matrix(i, j) +=
261 ((fe_values.shape_grad(i, q_point)[component_i] *
262 fe_values.shape_grad(j, q_point)[component_j] *
263 lambda_values[q_point]) +
264 (fe_values.shape_grad(i, q_point)[component_j] *
265 fe_values.shape_grad(j, q_point)[component_i] *
266 mu_values[q_point]) +
267 ((component_i == component_j) ?
268 (fe_values.shape_grad(i, q_point) *
269 fe_values.shape_grad(j, q_point) *
270 mu_values[q_point]) :
271 0)) *
272 fe_values.JxW(q_point);
273 }
274 }
```

```
275 }
276 gravity.vector_value_list(fe_values.get_quadrature_points(), rhs_values)
           ,→ ;
277
278 for (unsigned int i = 0; i < dofs_per_cell; ++i)
279 {
280 const unsigned int component_i =
281 fe.system_to_component_index(i).first;
282
283 for (unsigned int q_point = 0; q_point < n_q_points; ++q_point)
284 cell_rhs(i) += fe_values.shape_value(i, q_point) *
285 rhs_values[q_point](component_i) *
286 fe_values.JxW(q_point);
287 }
288
289
290
291
292 for(unsigned int face_number =0; face_number < GeometryInfo<dim> ::
        ,→ faces_per_cell;
<sup>293</sup> ++face number)
294 {
295 if (cell->face(face_number)->at_boundary() &&
296 std::find(pressure_boundary_ids.begin(), pressure_boundary_ids.end(),
297 cell->face(face_number)->boundary_id()) != pressure_boundary_ids.
                \rightarrow end())
298 {
299 fe_face_values.reinit(cell,face_number);
300 pressure_boundary.value_list(fe_face_values.get_quadrature_points(),
301 pressure values);
302 for(unsigned int i=0; i<dofs_per_cell; ++i)
303 {
304 const unsigned int component_i =
305 fe.system_to_component_index(i).first;
306 for(const unsigned int q_index : fe_face_values.
             ,→ quadrature_point_indices())
307 \{308 cell_rhs(i) += (pressure_values[q_index] *
309 fe_face_values.normal_vector(q_index)[component_i])
                           ,→ *
310 fe_face_values.shape_value(i,q_index) *
311 fe_face_values.JxW(q_index);
312 }
313 }
314
315 }
316 }
```

```
317 cell->get dof indices(local dof indices);
318 hanging_node_constraints.distribute_local_to_global(cell_matrix,
<sup>319</sup> cell rhs,
320 local_dof_indices,
321 system matrix,
322 system rhs);
323 }
324
325 system_matrix.compress(VectorOperation::add);
326 system_rhs.compress(VectorOperation::add);
327 FEValuesExtractors::Scalar z_component(dim - 1);
328 std::map<types::global_dof_index, double> boundary_values;
329
330 // store boundary ids of surfaces which are fixed
331 std::vector<int> fixed_boundary_ids = {18,31};
332 // to add this value
333 std::transform(fixed_boundary_ids.begin(), fixed_boundary_ids.end(),
334 fixed_boundary_ids.begin(), [add_value](int i) { return i + add_value;
               ,→ });
335
336 const auto zero_function = Functions::ZeroFunction<dim>(dim);
337
338 for (const auto& boundary_id : fixed_boundary_ids) {
339 VectorTools::interpolate_boundary_values(dof_handler,
340 boundary id, zero function,
341 boundary_values);
342 }
343 MatrixTools::apply_boundary_values(
344 boundary_values, system_matrix, solution, system_rhs, false);
345 }
346
347 template <int dim>
348 unsigned int ElasticProblem<dim>::solve()
349 {
350 SolverControl solver control(2e3, 1e-2);
351 PETScWrappers::SolverCG cg(solver_control, mpi_communicator);
352
353 PETScWrappers::PreconditionBlockJacobi preconditioner(system_matrix);
354
355 cg.solve(system_matrix, solution, system_rhs, preconditioner);
356 Vector<double> localized_solution(solution);
357
358 hanging_node_constraints.distribute(localized_solution);
359 return solver control.last step();
360 }
361
362 template <int dim>
```

```
363 void ElasticProblem<dim>::refine_grid()
364 {
365 const Vector<double> localized_solution(solution);
366
367 Vector<float> local_error_per_cell(triangulation.n_active_cells());
368 KellyErrorEstimator<dim>::estimate(dof_handler,
369 QGauss < dim - 1>(fe.degree + 1),
370 \{ \},
371 localized_solution,
372 local_error_per_cell,
373 ComponentMask(),
374 nullptr,
375 MultithreadInfo::n_threads(),
376 this_mpi_process);
377
378 const unsigned int n_local_cells =
379 GridTools::count_cells_with_subdomain_association(triangulation,
380 this_mpi_process);
381 PETScWrappers::MPI::Vector distributed_all_errors(
382 mpi_communicator, triangulation.n_active_cells(), n_local_cells);
383
384 for (unsigned int i = 0; i < local_error_per_cell.size(); ++i)
385 if (local_error_per_cell(i) != 0)
386 distributed_all_errors(i) = local_error_per_cell(i);
387 distributed all errors.compress(VectorOperation::insert);
388
389
390 const Vector<float> localized_all_errors(distributed_all_errors);
391
392 GridRefinement::refine_and_coarsen_fixed_number(triangulation,
393 localized all errors,
394 0.3,
395 0.03);
396 triangulation.execute_coarsening_and_refinement();
397 }
398
399
400 template <int dim>
401 void ElasticProblem<dim>::output_results(const unsigned int cycle) const
402 {
403 const Vector<double> localized_solution(solution);
404
405 if (this_mpi_process == 0)
406 {
407 std::ofstream output("37MnSi7 yo ho -" + std::to_string(cycle) + ".vtk");
408 std::vector<DataComponentInterpretation::DataComponentInterpretation>
409 data_component_interpretation(
```

```
410 dim, DataComponentInterpretation::component_is_part_of_vector);
411 DataOut<dim> data out;
412 data_out.attach_dof_handler(dof_handler);
413
414 std::vector<std::string> solution_names(dim, "Displacement");
415 data out.add data vector(localized solution,
416 solution_names,
417 DataOut<dim>::type_dof_data,
418 data_component_interpretation);
419
420 std::vector<unsigned int> partition_int(triangulation.n_active_cells());
421 GridTools::get_subdomain_association(triangulation, partition_int);
422
423 const Vector<double> partitioning(partition_int.begin(),
424 partition_int.end());
425
426 data_out.add_data_vector(partitioning, "partitioning");
427 data_out.build_patches();
428 data_out.write_vtk(output);
429 }
430 }
431
432 template <int dim>
433 void ElasticProblem<dim>::run()
434 {
435 Timer timer;
436 for (unsigned int cycle = 0; cycle < 1; ++cycle)
437 {
438 pcout << "Cycle "<< cycle << ':' << std::endl;
439
440 if (cycle == 0)
441 {
442 // import the mesh file generated by Gmesh
443 gridin.attach_triangulation(triangulation);
444 std::ifstream f("Mesh.msh");
445 gridin.read_msh(f);
446    }
447 else
448 refine_grid();
449
450 pcout << "Number of active cells: "
451 << triangulation.n_active_cells() << std::endl;
452
453 setup system();
454
455 pcout << "Number of degrees of freedom:" << dof_handler.n_dofs()
456 << "(by_partition:";
```

```
457 for (unsigned int p = 0; p < n_mpi_processes; ++p)
458 pcout << (p == 0 ? '': '+')
459 << (DoFTools::count_dofs_with_subdomain_association(dof_handler,
_{460} p));
461 pcout << ')' << std::endl;
462
463 assemble_system();
464 const unsigned int n_iterations = solve();
465
466 pcout << "Solver converged in "<< n_iterations << "iterations."
467 << std::endl;
468
469 output_results(cycle);
470 pcout<< "Time:" << timer.cpu_time() << "sec." << std:: endl;
471 }
472 }
473 } // namespace ProgramMPI
474
475
476
477 int main(int argc, char **argv)
478 {
479 try
480 {
481 using namespace dealii;
482 using namespace ProgramMPI;
483
484 Utilities::MPI::MPI_InitFinalize mpi_initialization(argc, argv, 1);
485
486 ElasticProblem<3> elastic_problem;
487 elastic_problem.run();
488 }
489 catch (std::exception &exc)
490 {
491 std::cerr << std::endl
492 << std::endl
493 << "----------------------------------------------------"
494 << std::endl;
495 std::cerr << "Exception on processing: "<< std::endl
496 << exc.what() << std::endl
497 << "Aborting!" << std::endl
498 << "----------------------------------------------------"
499 << std::endl;
500
501 return 1;
502 }
503 catch (...)
```

```
504 {
505 std::cerr << std::endl
506 << std::endl
507 << "----------------------------------------------------"
508 << std::endl;
509 std::cerr << "Unknown exception!" << std::endl
510 << "Aborting!" << std::endl
511 << "----------------------------------------------------"
512 << std::endl;
513 return 1;
514 }
515
516 return 0;
517 }
```
### **APPENDIX C: SCRIPT FOR GEOMETRY SIMPLIFICATION AND MESHING**

```
1 // This script creates simplified cylinder model and mesh it.
2 //lc means target mesh size
3 \text{ lc} = 1e-2;4
5 //defining points
6
7 Point(20) = {0, 0, 0, 1c};
8 Point(2) = {0, 5.6, 0, 1c};
9 Point(3) = {86, 0, 0, 1c};
10 Point(4) = \{86, 5.6, 0, 1c\};11 Point(5) = {86, 30, 0, 1c};
12 Point(6) = {110.4, 30, 0, 1c};
13 Point(7) = \{116, 30, 0, 1c\};14 Point(8) = \{110.4, 1220, 0, 1c\};15 Point(9) = {116, 1220, 0, lc};
16 Point(10) = { 0, 1220, 0, 1c};
17 Point(11) = {15, 1329.38, 0, lc};
18 Point(12) = {15, 1335.03, 0, 1c};
19 Point(13) = {65.05, 1309.2, 0, lc};
20
21 //lines
2223 Line(1) = {2, 20};
24 Line(2) = {3, 20};
25 Line(3) = {2, 4};
26 Line(4) = {6, 8};
27 Line(5) = {7, 9};
28 Line(6) = {11, 12};
29
30 //Circles
31
32 / /+33 Circle(8) = {11, 10, 8};
34 //+
35 Circle(9) = \{12, 10, 9\};36 / /+37 Circle(10) = \{4, 5, 6\};38 //+
39 Circle(11) = {3, 5, 7};
40
41 //curve loop
42
43 Physical Curve("1", 12) = {1, 3, 10, 4, 8, 6, 9, 5, 11, 2};
44 Curve Loop(1) = \{4, -8, 6, 9, -5, -11, 2, -1, 3, 10\};
```

```
45 Plane Surface(1) = \{1\};46
47 //Transfinite Surface {1};
48 //Recombine Surface {1};
49
50 Extrude {{0, 1, 0}, {0, 5.6,0}, 0.5*Pi} {
51 Surface{1}; Layers{6};
52 Recombine;
53 }
54
55 / /+56 Extrude {{0, 1, 0}, {0, 0, 0}, Pi/2} {
57 Surface{59}; Layers{8}; Recombine;
58 }
59 //+
60 Extrude {{0, 1, 0}, {0, 0, 0}, Pi/2} {
61 Surface{106}; Layers{8}; Recombine;
62 }
63 //+64 Extrude {{0, 1, 0}, {0, 0, 0}, Pi/2} {
65 Surface{153}; Layers{8}; Recombine;
66 }
67
68
69 Mesh.Algorithm = 6;
70 Mesh.ElementOrder = 1;
71 Mesh 3;
72 Coherence Mesh;
```

```
1 //This code take step file as input and takes
2 its cross section first and revolve that
3 cros section with extruding mesh
4 SetFactory("OpenCASCADE");
5 \quad v() =ShapeFromFile("file.STEP");
6 // Get the bounding box of the volume:
\tau bbox() = BoundingBox Volume{v()};
summin = bbox(0);9 ymin = bbox(1);10 zmin = bbox(2);
11 xmax = bbox(3);
12 ymax = bbox(4);
13 zmax = bbox(5);
14
15 //Defining Necessary Parameter
16 dx = (xmax - xmin);
17 \text{ dy} = (\text{ymax} - \text{ymin});18 dz = (zmax - zmin);
19 L =dz/2 ;
20 H = dy;
21
22 //Define Cutting Surface
23 \text{ s}() = \{news\};24 Rectangle(s(0)) = {xmin, ymin, zmin, L, H};
25 Rotate{ {0, 1, 0}, {xmin, ymin, zmin}, -Pi/2 }
26 { Surface{s(0)}; }
27 tx = dx / 2;
28 ty = 0;
29 tz=0;
30 Translate{tx, ty, tz} { Surface{s(0)}; }
31
32
33 //Delete Everything of surface out of object
34 i.e keeping cutting surface inside material domain only
35 BooleanFragments{ Volume{v()}; Delete; }
36 { Surface{s()}; Delete; }
37 Recursive Delete { Surface{:}; }
38
39 //Deleting everything except the surface of cut
40 eps = 1e-4;41 s() = \{\};
42 xx = xmin;43 yy = ymax;
44 zz = zmax;
45 s() += Surface In BoundingBox
46 {xmin - eps + tx, ymin - eps +ty, zmin - eps + tz,
```

```
47 xx + eps + tx, yy + eps + ty, zz + eps + tz;
48 dels = Surface{}:};
49 dels - = s();
50 Delete { Volume{:}; Surface{dels()};
51 Curve{:}; Point{:}; }
52
53 //+54 Extrude {{0, 1, 0}, {0, 0, 0}, Pi/2} {
55 Surface{2}; Layers{8}; Recombine;
56 }
57 / +58 Extrude {{0, 1, 0}, {0, 0, 0}, Pi/2} {
59 Surface{12}; Layers{8}; Recombine;
60 }
61 //+62 Extrude {{0, 1, 0}, {0, 0, 0}, Pi/2} {
63 Surface{22}; Layers{8}; Recombine;
64 }
65 //+66
67 Extrude {{0, 1, 0}, {0, 0, 0}, Pi/2} {
68 Surface{32}; Layers{8}; Recombine;
69 }
70 Coherence;
71 Coherence Mesh;
72 //+
73 //+
```
### **APPENDIX D: SCRIPT FOR BOUNDARY ID ASSIGNING**

```
1 with open('inputmesh.txt','r') as infile,
2 open('outputmesh.txt','w') as outfile:
3 switch = 0
4 turn = 0
5 for line in infile:
6 # Code to modify line
7 columns = line.split(' ')
8 # store the data in columns as strings
9 if columns[0] == '$Elements\n':
10 # when elements are found
11 switch = 1 # turn on this switch
12 print(columns)
13 if switch == 1:
14 # start reading the lines after Elements are found
15 if len(columns)>1 and columns[1] != '15':
16 # when the line starts containing other than 15
17 turn = 1
18 switch = 0
19 # no need of this section after assigning turn is 1
20 if turn == 1 and columns[0] != '$EndElements\n':
21 # before reaching the endelement section
22 tmp = int(columns[4]) + 100
23 # assign the physical ids
24 columns[3] = str(tmp)
25 new_line = ('').join(columns)
26 # create new line after the manipulation
27 else:
28 new_line = line
29 outfile.write(new_line)
30 #write the line in new file
31 # print(columns)
```
## **APPENDIX E: ADDITIONAL FEM RESULTS**

## **Simulation results for hollow cylinder from deal.ii**

## **Material : 37MnSi5**

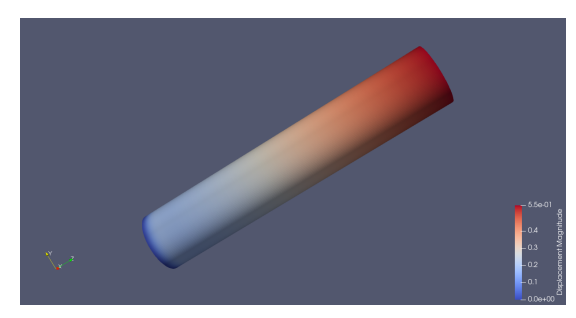

(a) Displacement, Thickness=5.4 (b) Hoop stress, Thickness=5.4

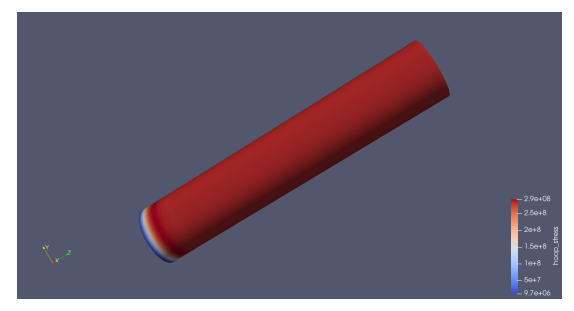

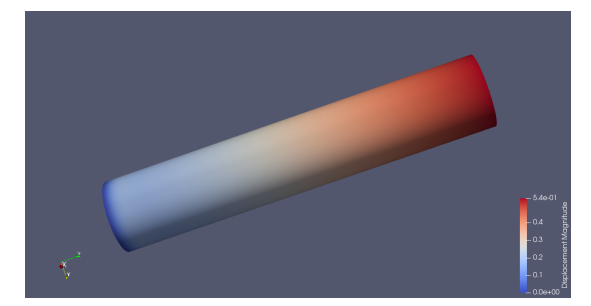

(c) Displacement, Thickness=5.5 (d) Hoop stress, Thickness=5.5

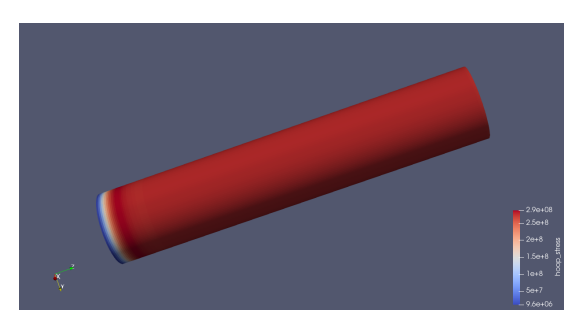

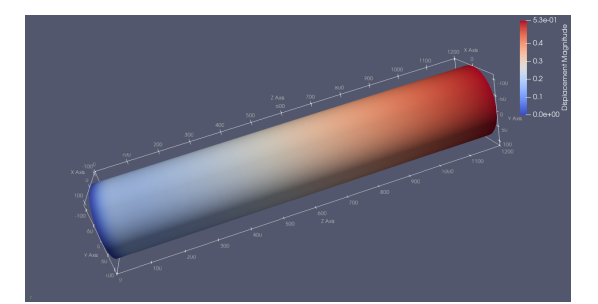

(e) Displacement, Thickness=5.6 (f) Hoop stress, Thickness=5.6

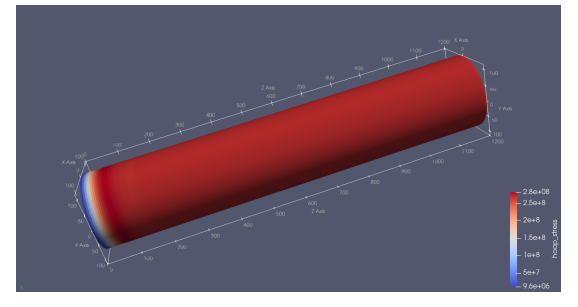

Figure E.1: Displacement and Hoop stress with different thickness (37MnSi5)

# **Material : 34Mn2V**

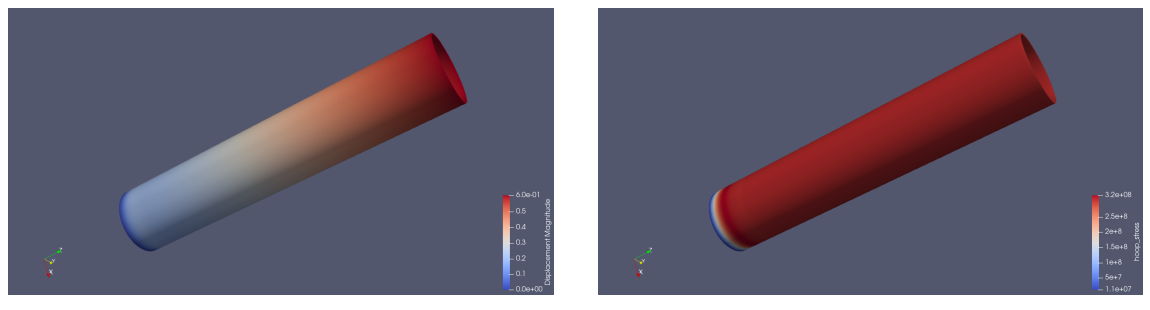

(a) Displacement, Thickness=5.4 (b) Hoop stress, Thickness=5.4

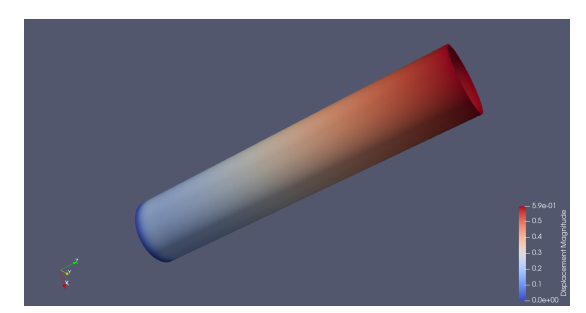

(c) Displacement, Thickness=5.5 (d) Hoop stress, Thickness=5.5

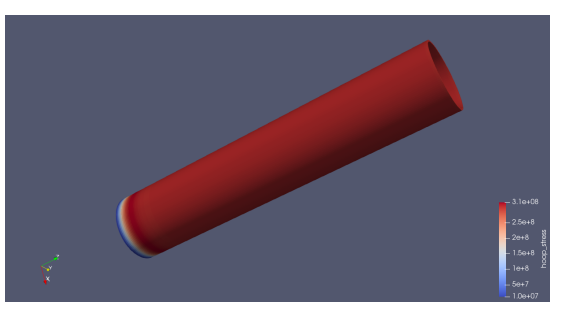

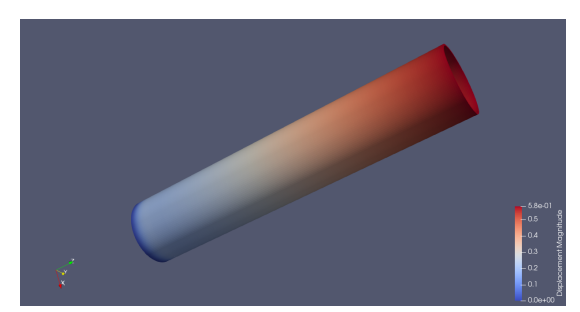

(e) Displacement, Thickness=5.6 (f) Hoop stress, Thickness=5.6

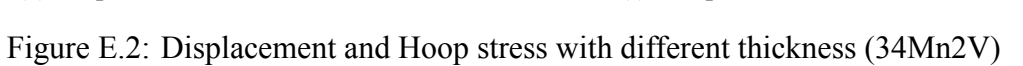

# **Material : 32CrMo4**

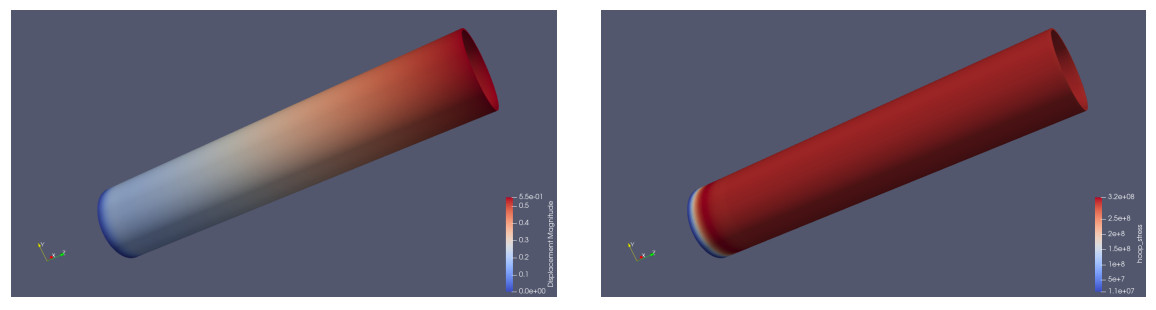

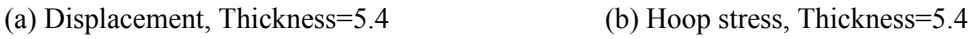

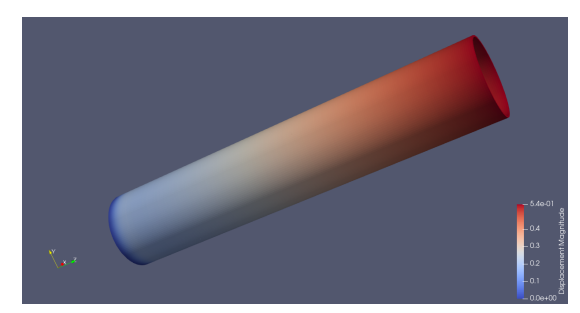

(c) Displacement, Thickness=5.5 (d) Hoop stress, Thickness=5.5

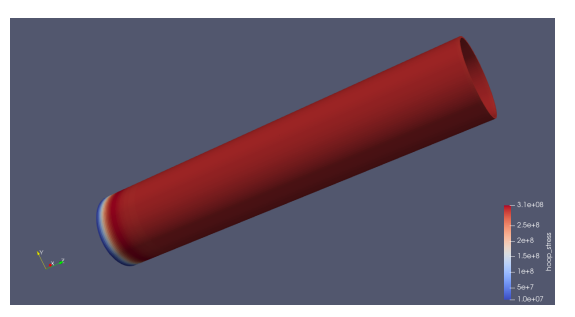

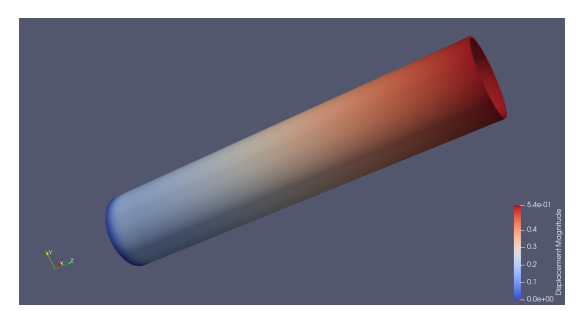

(e) Displacement, Thickness=5.6 (f) Hoop stress, Thickness=5.6

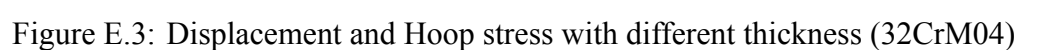